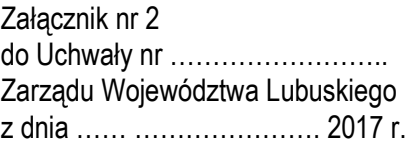

# REGULAMIN KONKURSU REGIONALNY PROGRAM OPERACYJNY – LUBUSKIE 2020 OŚ PRIORYTETOWA 1 – GOSPODARKA i INNOWACJE

DZIAŁANIE 1.1 Badania i innowacje *Typ I – Projekty B+R przedsiębiorstw Typ II – Inwestycje przedsiębiorstw w infrastrukturę B+R* 

KONKURS Nr RPLB.01.01.00-IZ.00-08-K01/17

Nabór wniosków od 14 sierpnia 2017 r. do 11 września 2017 r.<sup>1</sup>

**Orientacyjny termin rozstrzygnięcia konkursu: grudzień 2017 r.** 

Zielona Góra, lipiec 2017 r.

<sup>&</sup>lt;sup>1</sup> Termin ten, w uzasadnionych przypadkach, może ulec przedłużeniu. W przypadku podjęcia decyzji o wydłużeniu terminu składania wniosków informacja na ten temat zostanie zamieszczona na stronie internetowej www.rpo.lubuskie.pl oraz na portalu Funduszy Europejskich www.funduszeeuropejskie.gov.pl.

# **Spis treści**

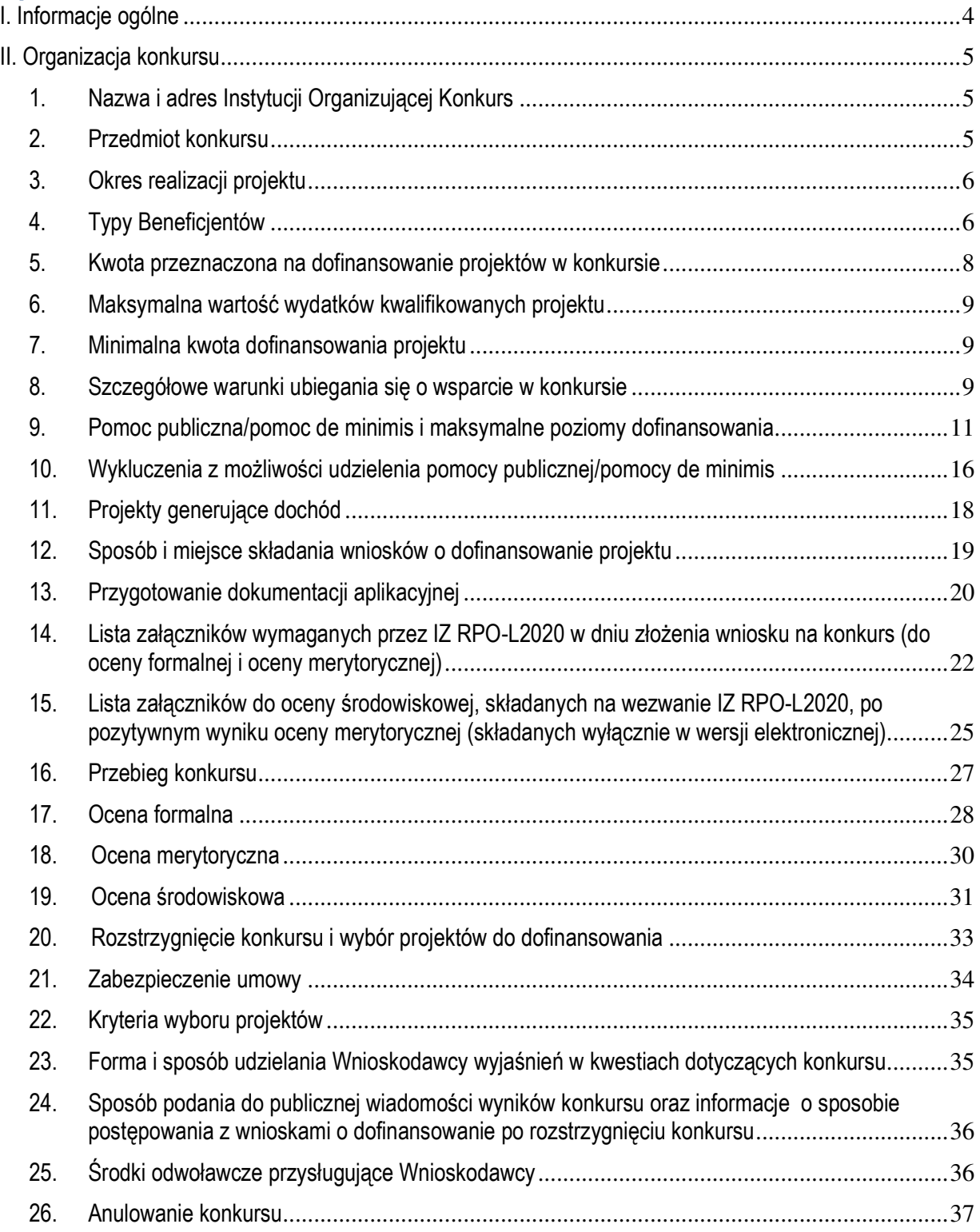

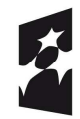

**Fundusze<br>Europejskie**<br><sub>Program Regionalny</sub>

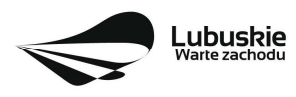

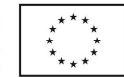

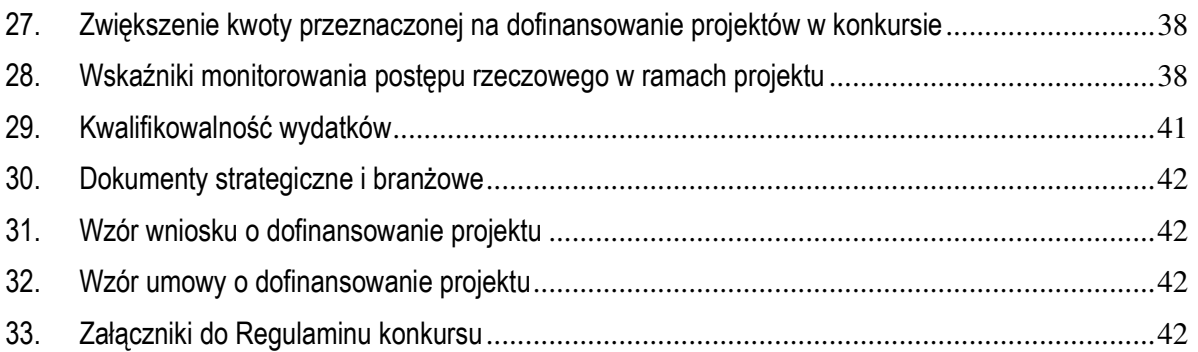

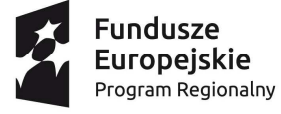

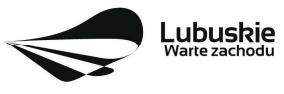

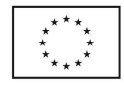

# **I. Informacje ogólne**

−

- **1.** Regulamin w szczególności określa cel i zakres konkursu, zasady jego organizacji, warunki uczestnictwa, sposób wyboru projektów oraz pozostałe informacje niezbędne podczas przygotowywania wniosków o dofinansowanie realizacji projektu w ramach Regionalnego Programu Operacyjnego – Lubuskie 2020 Osi Priorytetowej 1 – Gospodarka i innowacje Działania 1.1 – Badania i innowacje (I i II typ projektu).
- **2.** Regulamin oraz wszystkie niezbędne do złożenia na konkurs dokumenty są dostępne na stronie internetowej RPO – Lubuskie 2020: www.rpo.lubuskie.pl.
- **3.** Stosownie do art. 50 ustawy z dnia 11 lipca 2014 r. o zasadach realizacji programów w zakresie polityki spójności finansowanych w perspektywie finansowej 2014-2020 (Dz. U. z 2016 r., poz. 217, z późn. zm.), zwanej dalej *ustawą wdrożeniową***,** do postępowania w zakresie ubiegania się o dofinansowanie oraz udzielania dofinansowania na podstawie ustawy nie stosuje się przepisów ustawy z dnia 14 czerwca 1960 r. Kodeks postępowania administracyjnego, z wyjątkiem przepisów dotyczących wyłączenia pracowników organu, doręczeń i sposobu obliczania terminów.
- **4.** Do czasu rozstrzygnięcia Konkursu niniejszy Regulamin nie może być zmieniany w sposób skutkujący nierównym traktowaniem wnioskodawców, chyba że konieczność jego zmiany wynika z przepisów powszechnie obowiązującego prawa. W przypadku ukazania się nowych przepisów prawnych lub wytycznych Ministerstwa Rozwoju, Instytucja Organizująca Konkurs (pod warunkiem dochowania zgodności z przepisami określonymi w *ustawie wdrożeniowej* (art. 41 ust. 4 i 5), zastrzega sobie prawo dokonania zmian w Regulaminie konkursu. W przypadku zmiany Regulaminu IZ RPO-Lubuskie2020 zamieszcza na swojej stronie internetowej (www.rpo.lubuskie.pl) oraz na portalu Funduszy Europejskich (www.funduszeeuropejskie.gov.pl) aktualną treść Regulaminu, uzasadnienie oraz datę, od której zmiana obowiązuje.
- **5.** Od momentu złożenia wniosku o dofinansowanie do momentu podpisania Umowy o dofinansowanie projektu Wnioskodawcy przysługuje prawo do wycofania wniosku o dofinansowanie. Wycofanie wniosku o dofinansowanie skutkuje rezygnacją z ubiegania się o dofinansowanie. Wycofanie wniosku o dofinansowanie odbywa się na pisemną prośbę Wnioskodawcy.

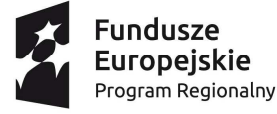

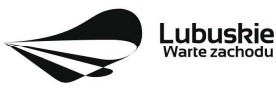

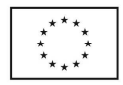

# **II. Organizacja konkursu**

# **1. Nazwa i adres Instytucji Organizującej Konkurs**

#### **Instytucją Organizującą Konkurs (IOK) jest Zarząd Województwa Lubuskiego.**

Funkcję Instytucji Zarządzającej Regionalnym Programem Operacyjnym – Lubuskie 2020 (IZ RPO-L2020) pełni Zarząd Województwa Lubuskiego (ZWL), której zadania wykonują merytoryczne komórki Urzędu Marszałkowskiego Województwa Lubuskiego, w tym zadania:

− w zakresie zarządzania RPO-L2020 realizuje,

#### **Departament Zarządzania Regionalnym Programem Operacyjnym ul. Bolesława Chrobrego 1-3-5, 65-043 Zielona Góra.**

− w zakresie bezpośredniej obsługi konkursu realizuje,

**Departament Programów Regionalnych ul. Bolesława Chrobrego 1-3-5, 65-043 Zielona Góra**.

# **2. Przedmiot konkursu**

Konkurs dotyczy **Osi Priorytetowej 1 – Gospodarka i innowacje, Działania 1.1 Badania i innowacje** określonego w Szczegółowym Opisie Osi Priorytetowych RPO-L2020 i prowadzony jest dla następujących typów projektów:

**I typ projektu** *Projekty B+R przedsiębiorstw,*

#### **II typ projektu** *Inwestycje przedsiębiorstw w infrastrukturę B+R,*

w ramach następujących kategorii interwencji:

- **56** Inwestycje w infrastrukturę, zdolności i wyposażenie w MŚP, związane bezpośrednio z działaniami badawczymi i innowacyjnymi.
- **57**  Inwestycje w infrastrukturę, zdolności i wyposażenie w dużych przedsiębiorstwach, związane bezpośrednio z działaniami badawczymi i innowacyjnymi.

#### **Typów projektów nie można łączyć.**

W konkursie Wnioskodawca może złożyć **maksymalnie 2 wnioski o dofinansowanie** – po jednym na każdy z dwóch typów projektu.

Wybór projektów do dofinansowania następuje w trybie konkursowym, o którym mowa w Ustawie z dnia *11 lipca 2014 r. o zasadach realizacji programów w zakresie polityki spójności finansowanych w perspektywie finansowej 2014-2020* (Dz. U. 2016 r., poz. 217 z późn. zm.), zwanej dalej *ustawą wdrożeniową.* 

W ramach konkursu udzielana będzie **pomoc publiczna** (pomoc na badania, pomoc na wspieranie innowacyjności, regionalna pomoc inwestycyjna) oraz **pomoc de minimis** (wybrane kategorie wydatków). W ramach konkursu mogą wystąpić także projekty generujące dochód - w przypadku projektów podmiotów innych niż MŚP, których całkowite koszty kwalifikowane przekraczają 1 mln euro (wówczas istnieje konieczność uwzględniania **dochodu w projekcie**).

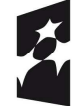

**Fundusze** Europejskie Program Regionalny

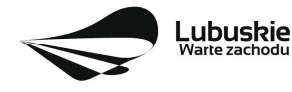

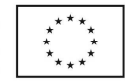

W ramach konkursu nie przewiduje się realizacji projektów w trybie "zaprojektuj i wybuduj".

# **3. Okres realizacji projektu**

Rozpoczęcie realizacji projektu może nastąpić **po dniu złożenia wniosku** w odpowiedzi na konkurs<sup>2</sup> , z wyłączeniem prac przygotowawczych, które mogły się rozpocząć 1 stycznia 2014 r.

Przez **rozpoczęcie realizacji projektu** należy rozumieć rozpoczęcie robót budowlanych związanych z inwestycia lub pierwsze prawnie wiążące zobowiązanie do zamówienia środków trwałych i wartości niematerialnych i prawnych lub inne zobowiązanie, które sprawia, że inwestycja staje się nieodwracalna, (tzn. że nie można się z tego zobowiązania wycofać bez negatywnych konsekwencji w postaci np. kary umownej, braku możliwości odzyskania zadatku lub zaliczki), zależnie od tego, co nastąpi najpierw (prac przygotowawczych, nie uznaje się za rozpoczęcie prac); w odniesieniu do przejęć "rozpoczęcie prac" oznacza moment nabycia aktywów bezpośrednio związanych z nabytym zakładem.

Przytoczona definicja rozpoczęcia realizacji projektu odnosi się do całego Działania 1.1. Dlatego też po dokonaniu wyboru typu projektu, mając na uwadze zakres projektu oraz katalog wydatków kwalifikowanych, należy odpowiednio zweryfikować, co będzie rozpoczęciem realizacji projektu tj. w przypadku typowych projektów B+R (I typ) może to być np. data rozpoczęcia prac B+R, data podpisania umowy z wykonawcą usług, a w przypadku projektów z typu II - np. pierwsze prawnie wiążące zobowiązanie do zamówienia aparatury naukowo – badawczej czy rozpoczęcie robót.

## **Okres realizacji projektu:**

- − w przypadku **I typu projektu** nie może być dłuższy niż **24 miesiące**, z zastrzeżeniem, że realizacja projektu musi zakończyć się do 31.12.2020 r.
- − w przypadku **II typu projektu** nie może być dłuższy niż **12 miesięcy**, z zastrzeżeniem, że realizacja projektu musi zakończyć się do 31.12.2019 r.

W uzasadnionych przypadkach (gdy pojawią się okoliczności niemożliwe do przewidzenia na etapie planowania projektu) okres realizacji projektu może wykraczać poza ww. ramy czasowe. Decyzja o przedłużeniu realizacji projektu każdorazowo zostanie podjęta przez IZ RPO-Lubuskie2020 na podstawie indywidualnej analizy poszczególnych przypadków.

# **4. Typy Beneficjentów**

#### **Typ I i II projektu**

- − przedsiębiorstwa/partnerstwa przedsiębiorstw,
- − partnerstwo przedsiębiorstw i instytucji świadczących usługi w zakresie B+R.

<sup>&</sup>lt;sup>2</sup> Projekty te muszą spełniać efekt zachety, o którym mowa w art. 6 ust. 2 Rozporządzenia Komisji (UE) Nr 651/2014 zmienionego Rozporządzeniem Komisji (UE) nr 2017/1084 z dnia 14 czerwca 2017 r.

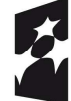

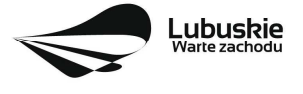

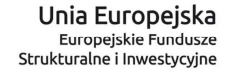

**Na dzień złożenia wniosku w odpowiedzi na Konkurs Wnioskodawca musi prowadzić działalność gospodarczą na terytorium województwa lubuskiego, potwierdzoną wpisem do odpowiedniego rejestru (adres siedziby, oddziału lub miejsce zamieszkania na terenie województwa lubuskiego)<sup>3</sup> . Warunek ten nie dotyczy Partnera projektu.** 

Realizacja **projektów partnerskich** została określona w art. 33 *ustawy wdrożeniowej*. Partner musi "wnieść" do projektu co najmniej zasoby ludzkie, organizacyjne, techniczne lub finansowe. To od zakresu projektu zależy jaki charakter będzie miało partnerstwo. Przy projekcie z zakresu prac B+R partner może w projekcie np. zaangażować swoich badaczy, techników. Samo zaangażowanie finansowe w przedsięwzięcie w postaci zapewnienia wkładu własnego po stronie jednego z partnerów bez jego dalszego udziału w realizacji projektu, nie będzie warunkiem wystarczającym dla uznania współpracy za partnerstwo. Udział partnera w realizacji projektu nie może mieć charakteru symbolicznego, nieznacznego czy pozornego.

W przypadku każdego partnerstwa wymagane jest przygotowanie umowy/ porozumienia opisującego kwestie dotyczące wzajemnych praw i obowiązków poszczególnych partnerów. Dodatkowo porozumienie lub umowa o partnerstwie musi określać sposób podziału wyników prac B+R pomiędzy partnerów projektu.

#### **Liderem partnerstwa musi być przedsiębiorstwo.**

Umowa o dofinansowanie projektu zawierana będzie tylko z Liderem i tylko on będzie miał status Beneficienta, ponoszącego pełną odpowiedzialność za przygotowanie, realizacie i rozliczenie projektu. Partnerzy natomiast będą współuczestniczyć w realizacji projektu i tym samym pełnić rolę podmiotów upoważnionych do ponoszenia wydatków w projekcie. Lider będzie odgrywał zatem kluczową rolę w projekcie, w związku z czym wskazane jest, żeby był nim podmiot posiadający największy potencjał pod względem finansowym, instytucjonalnym i organizacyjnym oraz odpowiednie doświadczenie.

Wnioskodawcami/Partnerami we wszystkich typach projektów mogą być **duże przedsiębiorstwa<sup>4</sup>** pod warunkiem wykazania w dokumentacji aplikacyjnej występowania **efektu dyfuzji** innowacji do lubuskiej gospodarki. W ramach opisu efektu dyfuzji konieczne jest wykazanie, czy wypracowane w ramach projektu rezultaty w postaci innowacyjnych produktów/ usług/ technologii, pozwolą w przyszłości (maksymalnie do zakończenia okresu realizacji projektu) na podjęcie współpracy z MŚP (np. przez zawarcie umowy o partnerstwie) lub z MŚP i instytucjami badawczymi lub naukowymi lub proinnowacyjnymi<sup>5</sup> .

<sup>5</sup> Instytucje, których celem jest m.in. wspomaganie innowacyjnych firm oraz przepływu wiedzy i technologii pomiędzy jednostkami naukowymi a przedsiębiorstwami. Instytucje te odpowiadają za sprawy przepływu wiedzy i innowacji w systemie, pełnią funkcję pośrednika, platformy dialogu oraz wspierają wykształcanie się klastrów. Stanowią otoczenie biznesu w zakresie finansowania, szkolenia, doradztwa. Zaliczyć do nich można m.in. parki naukowo-technologiczne, parki przemysłowe, centra transferu technologii, inkubatory.

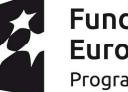

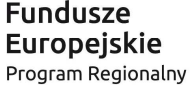

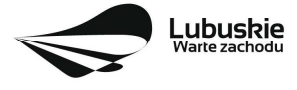

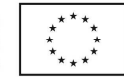

<sup>&</sup>lt;sup>3</sup> W przypadku spółek utworzonych na podstawie Kodeksu spółek handlowych ocena spełniania tego warunku będzie się odbywała na podstawie aktualnego odpisu z KRS pobranego przez pracowników IZ RPO-Lubuskie2020 ze strony internetowej Ministerstwa Sprawiedliwości. W przypadku osób prowadzących działalność gospodarczą niezbędne będzie złożenie stosownego Oświadczenia o miejscu zamieszkania.

<sup>4</sup> Przedsiębiorstwo, które nie spełnia kryteriów, o których mowa w Załączniku do Rozporządzenia Komisji (UE) nr 651/2014 zmienionego Rozporządzeniem Komisji (UE) nr 2017/1084 z dnia 14 czerwca 2017 r.

**Instytucje świadczące usługi w zakresie B+R** to podmioty prowadzące, na zlecenie, badania podstawowe, przemysłowe, eksperymentalne prace rozwojowe, a także zajmujące się transferem technologii.

Status Wnioskodawcy/ Partnera będzie weryfikowany na podstawie Oświadczenia o statusie Wnioskodawcy i Oświadczenia o statusie Partnera. Właściwe określenie statusu Wnioskodawcy/Partnera jest niezwykle istotne ze względu na różne intensywności pomocy publicznej przyznawane w zależności od wielkości przedsiębiorstwa. Instytucje świadczące usługi w zakresie B+R są zobowiązane złożyć Oświadczenie o statusie Partnera.

Status Wnioskodawcy/Partnera badany jest podczas oceny projektu oraz poddawany jest ponownej weryfikacji przed podpisaniem umowy o dofinansowanie.

O dofinansowanie w ramach konkursu nie mogą ubiegać się Wnioskodawcy/Partnerzy:

- a) na których ciąży obowiązek zwrotu pomocy, wynikający z decyzji Komisji Europejskiej uznającej pomoc za niezgodną z prawem oraz rynkiem wewnętrznym,
- b) znajdujący się w trudnej sytuacji ekonomicznej w rozumieniu pkt 20 Komunikatu Komisji Wytyczne dotyczące pomocy państwa na ratowanie i restrukturyzację przedsiębiorstw niefinansowych znajdujących się w trudnej sytuacji (2014/C 249/01),
- c) którzy zostali wykluczeni z otrzymania pomocy na podstawie art. 207 ustawy z dnia 27 sierpnia 2009 r. o finansach publicznych (Dz. U. z 2016 r. poz. 1870 z późn. zm.) – przed upływem okresu wykluczenia,
- d) którzy zostali wykluczeni z otrzymania pomocy na podstawie art. 12 ust. 1 ustawy z dnia 15 czerwca 2012 r. o skutkach powierzania wykonywania pracy cudzoziemcom przebywającym wbrew przepisom na terytorium Rzeczypospolitej Polskiej (Dz. U. z 2012 r. poz. 769 z późn.zm.),
- e) którzy zostali wykluczeni z otrzymania pomocy na podstawie art. 9 ust. 2a ustawy z dnia 28 października 2002 r. o odpowiedzialności podmiotów zbiorowych za czyny zabronione pod groźbą kary (Dz. U. z 2016 r., poz.1541 z późn. zm.).

Dodatkowe wykluczenia z możliwości udzielenia wsparcia, o których mowa w dalszej części Regulaminu konkursu, wynikają z odpowiednich rozporządzeń: dotyczących pomocy publicznej i pomocy de minimis.

## **5. Kwota przeznaczona na dofinansowanie projektów w konkursie**

Wartość alokacji pochodzącej z Europejskiego Funduszu Rozwoju Regionalnego przeznaczonej na dofinansowanie projektów w ramach konkursu wynosi **40 000 000,00 PLN**, w tym na procedurę odwoławczą przewidziano 10% alokacji konkursu, co stanowi 4 000 000,00 PLN.

#### **UWAGA!**

Powyższa kwota może ulec zmianie, zgodnie z alokacją na konkurs określoną na podstawie algorytmu wyliczającego środki możliwe do zakontraktowania na dany miesiąc. W związku z powyższym IZ RPO-Lubuskie 2020 zastrzega sobie prawo niepodpisania umowy z Wnioskodawcą z powodu ewentualnego braku środków, pomimo wybrania projektu do dofinansowania.

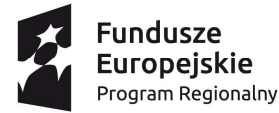

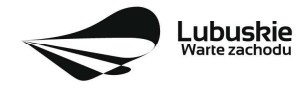

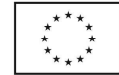

# **6. Maksymalna wartość wydatków kwalifikowanych projektu**

Maksymalna wartość wydatków kwalifikowalnych projektu wynosi **10 000 000,00 PLN**.

# **7. Minimalna kwota dofinansowania projektu**

Minimalna kwota dofinansowania w **projektach B+R** (I typ projektu) wynosi **100 000,00 PLN**.

Minimalna kwota dofinansowania projektu dotyczącego **inwestycji w infrastrukturę B+R** (II typ projektu) **– nie dotyczy.** 

# **8. Szczegółowe warunki ubiegania się o wsparcie w konkursie**

Realizacja przedsięwzięć w ramach Działania będzie możliwa wyłącznie w obszarach wskazanych jako **inteligentne specjalizacje regionu**. Projekty nie spełniające tego warunku zostaną odrzucone. Szczegółowe zasady realizacji/wdrażania inteligentnych specjalizacji są określone w **Programie Rozwoju Innowacji Województwa Lubuskiego** (dostępny w dokumentacji konkursowej).

# **I typ projektu: Projekty B+R przedsiębiorstw**

W przypadku **I typu projektu** dofinansowaniem zostaną objęte projekty B+R, które będą obejmowały **badania przemysłowe i eksperymentalne prace rozwojowe albo tylko eksperymentalne prace rozwojowe**. Przez badania przemysłowe i prace rozwojowe należy rozumieć badania przemysłowe i prace rozwojowe, o których mowa w art. 2 pkt 85 i 86 Rozporządzenia Komisji (UE) nr 651/2014 zmienionym Rozporządzeniem Komisji (UE) nr 2017/1084 z dnia 14 czerwca 2017 r.

W ramach **I typu projektu** dofinansowanie mogą uzyskać wyłącznie projekty, które przed rozpoczęciem realizacji cechuje co najmniej **drugi poziom gotowości technologii** tj. "określono koncepcję technologii lub jej przyszłe zastosowanie". Wymagane jest również, by projekt B+R zakończył się na **dziewiątym poziomie gotowości technologii**, tj. "sprawdzenie technologii w warunkach rzeczywistych odniosło zamierzony efekt". Wskazuje to, że demonstrowana technologia jest już w ostatecznej formie i może zostać zaimplementowana w docelowym systemie. Między innymi dotyczy to wykorzystania opracowanych systemów w warunkach rzeczywistych".

Projekty B+R będą realizowane w celu opracowania nowych produktów, procesów lub usług, lub wprowadzenia znaczących ulepszeń do istniejących produktów, procesów lub usług, obejmujące wykonywanie badań przemysłowych i eksperymentalnych prac rozwojowych albo eksperymentalnych prac rozwojowych, których elementami mogą być:

− zakup usług badawczych, usług doradczych i usług równorzędnych wykorzystanych wyłącznie na potrzeby procesu badawczego,

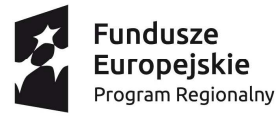

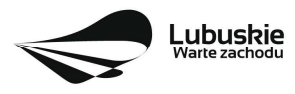

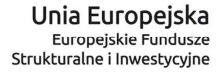

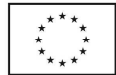

- zakup wyników prac B+R (technologii, zakup praw do własności intelektualnej, w tym patentów, licencji, know-how lub innej, nieopatentowanej wiedzy technicznej), jeżeli są niezbędne do opracowania innowacyjnego rozwiązania,
- zakup lub wytworzenie prototypów np. urządzeń / instalacji demonstracyjnych / linii pilotażowych w powiązaniu z innymi elementami prac np. pracami rozwojowymi, etapem testowania czy walidacji (zgodnie z określonymi wyżej zasadami dla tzw. "pierwszej produkcji"),
- wsparcie uzyskania praw wyłącznych<sup>6</sup> dla własnych rozwiązań technicznych; działania związane z certyfikacją; wsparcie walidacji i ochrony własności intelektualnej i wzornictwa.

Realizacja przedsięwzięć z zakresu B+R musi zostać poprzedzona analizą rynkową, finansową i stworzeniem planu prac planowanego projektu badawczo – rozwojowego z zapewnieniem zastosowania rynkowego uzyskanych wyników.

# **II typ projektu: Inwestycje przedsiębiorstw w infrastrukturę B+R**

Warunkiem wsparcia inwestycji przedsiębiorstw w infrastrukturę B+R w ramach **II typ projektu** będzie przedstawienie analizy rynkowej, finansowej wraz ze stworzeniem indykatywnego planu prac planowanego projektu badawczo – rozwojowego z zapewnieniem zastosowania rynkowego uzyskanych wyników. Niezbędnym elementem planu będzie też analiza ryzyka, która określi najważniejsze czynniki powodzenia przedsięwzięcia i pozwoli oszacować jego słabe strony.

Wszystkie przedsięwzięcia w II typie projektu muszą spełniać kryteria **inwestycji początkowej**, o której mowa w art. 2 pkt 49 Rozporządzenia Komisji (UE) nr 651/2014 zmienionym Rozporządzeniem Komisji (UE) nr 2017/1084 z dnia 14 czerwca 2017 r., tj.:

- a) inwestycji w aktywa trwałe lub wartości niematerialne i prawne związane z:
- utworzeniem nowego zakładu (np. budowa odrębnej jednostki zakładu, który będzie całkowicie samodzielny pod względem organizacyjnym i funkcjonalnym),
- zwiekszeniem zdolności produkcyjnej istniejącego zakładu (np. modernizacja, zwiekszenie zdolności zaplecza B+R Wnioskodawcy do prowadzenia większej liczby badań; zwiększenie zdolności produkcyjnej istniejącego zakładu należy określać wówczas, gdy w wyniku nowej inwestycji produkowany będzie dalej ten sam produkt),
- dywersyfikacją produkcji zakładu poprzez wprowadzenie produktów uprzednio nieprodukowanych w zakładzie (np. rozpoczęcie prowadzenia przez Wnioskodawcę działalności B+R jako nowej, dodatkowej, innowacyjnej działalności w ramach już prowadzonej działalności (w ramach posiadanych numerów PKD lub nowego numeru PKD; często w wyniku tego rodzaju inwestycji początkowej przedsiębiorca korzysta z aktywów, które służyły mu do produkcji dotychczasowej, dlatego w takim przypadku w warunkach dopuszczalności tego rodzaju inwestycji początkowej KE wprowadziła warunek<sup>7</sup>. W przypadku, gdy do nowej lokalizacji zostanie przeniesiony cały zakład,

<sup>7</sup> W sytuacji, gdy inwestycja objęta wnioskiem stanowi dywersyfikację produkcji, wskazane we wniosku koszty kwalifikowalne muszą przekroczyć o co najmniej 200% wartość księgową aktywów, które są ponownie wykorzystywane, odnotowaną w roku obrotowym poprzedzającym rozpoczęcie prac.

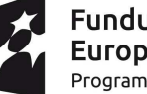

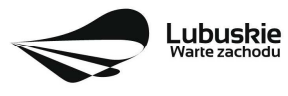

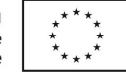

<sup>&</sup>lt;sup>6</sup> Z wyłączeniem kosztów procesowych związanych z ochroną uzyskanych praw.

w starym miejscu nie będzie kontynuowana działalność a jednocześnie mamy do czynienia z dywersyfikacją produkcji przedsiębiorstwa, jako rodzaj inwestycji początkowej należy wybrać dywersyfikację produkcji przedsiębiorstwa.

- zasadniczą zmianą dotyczącą całościowego procesu produkcyjnego istniejącego zakładu<sup>8</sup> (np. Wnioskodawca posiada już własne zaplecze badawczo – rozwojowe w danym zakładzie i zamierza realizować inwestycję polegającą na zmianie dotychczas stosowanego przez zakład procesu badawczego, wprowadzenie nowego, innowacyjnego rozwiązania technologicznego, związanego z prowadzonymi pracami B+R, znacząco odmiennego od stosowanego dotychczas, poprzez inwestycje w aktywa niematerialne i prawne związane z transferem technologii poprzez nabycie praw patentowych, licencji, know – how lub nieopatentowanej wiedzy technicznej i technologicznej, wykorzystanie zaawansowanych technologii informatycznych w przedsiębiorstwie),
- b) nabycie aktywów należących do zakładu, który został zamknięty lub zostałby zamknięty gdyby zakup nie nastąpił<sup>9</sup> (nabycie przedsiębiorstwa w rozumieniu art. 55 (1) Kodeksu cywilnego, tzn. zorganizowanego zespołu aktywów - składników materialnych i niematerialnych przeznaczonego do prowadzenia działalności gospodarczej w zakresie B+R, przy czym aktywa nabywane są przez inwestora niezwiązanego ze sprzedawcą (nie mogą występować takie powiązania, które poddałyby w wątpliwość czy transakcja między nimi odbywa się na warunkach rynkowych). Wyklucza się samo nabycie akcji lub udziałów przedsiębiorstwa.

Regionalna pomoc inwestycyjna może być przyznana na dowolną, spośród wyżej wymienionych, formę inwestycji początkowej. Wnioskodawca powinien zdecydować jaką – jedną dominującą - formę inwestycji początkowej zamierza realizować w ramach projektu.

**Ponadto dodatkowe, obowiązujące w Konkursie, szczegółowe** *Warunki kwalifikowania inwestycji w Działaniu 1.1***, określone zostały w Szczegółowym Opisie Osi Priorytetowych Regionalnego Programu Operacyjnego Województwa Lubuskiego na lata 2014 – 2020, zamieszczonym w dokumentacji konkursowej**.

# **9. Pomoc publiczna/pomoc de minimis i maksymalne poziomy dofinansowania**

Dofinansowanie w ramach **I typu projektu** *Projekty B+R przedsiębiorstw* może stanowić:

- − pomoc na projekty badawczo rozwojowe (B+R),
- − pomoc na wspieranie innowacyjności.

<sup>&</sup>lt;sup>8</sup> W przypadku pomocy przyznanej <u>dużym przedsiębiorstwom</u> na zasadniczą zmianę procesu produkcji koszty kwalifikowalne muszą przekraczać koszty amortyzacji aktywów związanych z działalnością podlegającą modernizacji w ciągu trzech poprzednich lat obrotowych. <sup>9</sup> W przypadku przejęcia aktywów zakładu jako kwalifikowane mogą być brane pod uwagę wyłącznie koszty zakupu aktywów, których zakup, przed momentem przejęcia tego zakładu, nie był dofinansowany żadnym wsparciem publicznym. Jeżeli natomiast przed momentem przejęcia zakładu doszło do dofinansowania zakupu przejmowanych obecnie aktywów (np. ze środków unijnych z poprzedniej perspektywy 2007-2013), wówczas koszt tych aktywów odlicza się od kosztów kwalifikowalnych związanych z przejęciem zakładu, po to by uniknąć podwójnego dofinansowania aktywów ze środków publicznych.

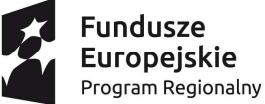

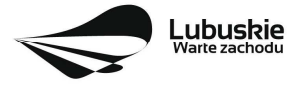

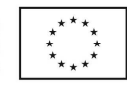

**Pomoc na projekty badawczo – rozwojowe** jest udzielana zgodnie z art. 25 Rozporządzenia Komisji (UE) nr 651/2014 zmienionym Rozporządzeniem Komisji (UE) nr 2017/1084 z dnia 14 czerwca 2017 r. oraz wydanym na jego podstawie Rozporządzeniem Ministra Infrastruktury i Rozwoju z dnia 21 lipca 2015 r. w sprawie udzielania pomocy na badania podstawowe, badania przemysłowe, eksperymentalne prace rozwojowe oraz studia wykonalności w ramach regionalnych programów operacyjnych na lata 2014- 2020 (Dz. U. z 2015 r., poz. 1075).

**Maksymalny poziom dofinansowania** kosztów kwalifikowalnych projektu środkami RPO – Lubuskie 2020 w ramach pomocy na projekty B+R wynosi:

- dla mikro i małego przedsiębiorcy:
	- − **70%** kosztów kwalifikowalnych w przypadku badań przemysłowych,
	- − **45%** kosztów kwalifikowalnych w przypadku prac rozwojowych.
- dla średniego przedsiębiorcy:
	- − **60%** kosztów kwalifikowalnych w przypadku badań przemysłowych
	- − **35%** kosztów kwalifikowalnych w przypadku prac rozwojowych.
- dla podmiotu innego niż MŚP:
	- − **50%** kosztów kwalifikowalnych w przypadku badań przemysłowych
	- − **25%** kosztów kwalifikowalnych w przypadku prac rozwojowych.

**Poziom dofinansowania** kosztów kwalifikowalnych w odniesieniu do kosztów badań przemysłowych i eksperymentalnych prac rozwojowych może być zwiększony o maksymalnie 15 punktów procentowych (tzw. *premia)* jednak do poziomu nie większego niż 80%, jeżeli spełniony jest jeden z warunków:

- a) projekt zakłada efektywną współpracę:
	- między przedsiębiorstwami, wśród których co najmniej jedno jest MŚP, lub jest realizowany w co najmniej dwóch państwach członkowskich lub w państwie członkowskim i w państwie umawiającej się strony Porozumienia EOG, przy czym żadne przedsiębiorstwo nie ponosi więcej niż 70% kosztów kwalifikowanych, lub
	- między przedsiębiorstwem i co najmniej jedną organizacją prowadzącą badania i upowszechniającą wiedzę, jeżeli ta ostatnia ponosi co najmniej 10% kosztów kwalifikowanych i ma prawo do publikowania własnych wyników badań.
- b) wyniki projektu są szeroko rozpowszechniane podczas konferencji, za pośrednictwem publikacji, ogólnodostępnych baz bądź oprogramowania bezpłatnego lub otwartego.

Premia za efektywną współpracę<sup>10</sup> w ramach partnerstwa przyznawana jest każdemu podmiotowi uczestniczącemu w projekcie na ponoszone przez niego koszty finansowane z pomocy na projekty B+R.

<sup>&</sup>lt;sup>10</sup> Uznaje się, że projekt jest prowadzony w ramach efektywnej współpracy jeśli przynajmniej dwie niezależne strony realizują wspólny cel w oparciu o podział prac i wspólnie określają ich zakres, biorą udział w ich planowaniu, wnoszą wkład w ich wykonanie i dzielą związane z nimi ryzyko finansowe, technologiczne, naukowe i inne oraz wyniki. Jedna lub większa liczba stron może ponosić pełne koszty projektu, przejmując ryzyko finansowe od pozostałych stron. Warunki wspólnego projektu, w szczególności warunki dotyczące kosztów, wspólnego udziału w ryzyku

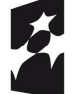

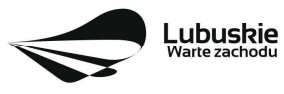

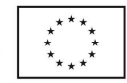

Poniżej tabela obrazuje maksymalne poziomy dofinansowania pomocy na projekty B+R z uwzględnieniem premii.

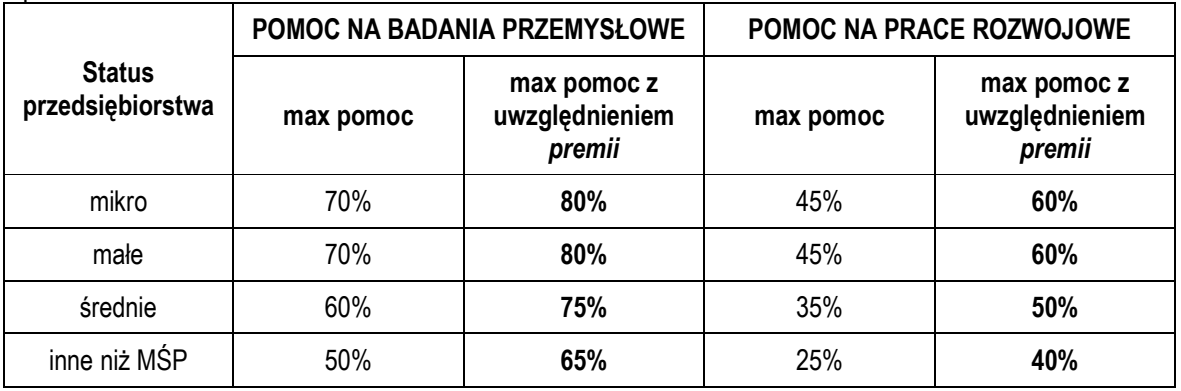

Obowiązek **szerokiego rozpowszechniania wyników projektu** uważa się za spełniony (co będzie przedmiotem monitorowania i kontroli, jeśli w okresie 3 lat od zakończenia realizacji projektu jego wyniki:

- zostaną zaprezentowane na co najmniej 2 konferencjach, w tym na 1 konferencji naukowej lub technicznej lub
- − zostaną opublikowane w co najmniej 2 czasopismach naukowych lub technicznych dotyczących branży tożsamej z branżą, w której realizowany był projekt lub
- zostaną w całości rozpowszechnione za pośrednictwem ogólnodostępnych baz, oprogramowania bezpłatnego lub oprogramowania z licencją otwartego dostępu.

Pozostała część finansowania projektu powinna być uzupełniona **pieniężnym** wkładem własnym Wnioskodawcy/Partnera.

**Pomoc na wspieranie innowacyjności** jest udzielana **wyłącznie dla MŚP,** na podstawie art. 28 Rozporządzenia Komisji (UE) nr 651/2014 zmienionym Rozporządzeniem Komisji (UE) nr 2017/1084 z dnia 14 czerwca 2017 r. i wydanym na jego podstawie Rozporządzenia Ministra Infrastruktury i Rozwoju z dnia 5 listopada 2015 r. w sprawie udzielania pomocy na wspieranie innowacyjności oraz innowacje procesowe i organizacyjne w ramach regionalnych programów operacyjnych na lata 2014 - 2020 (Dz. U. z 2015 r., poz. 2010). Pomoc ta będzie przyznana wyłącznie w przypadku etapów projektu dotyczących działań w obszarze wzornictwa oraz uzyskania, walidacji i ochrony własności przemysłowej i intelektualnej (na uzyskanie tzw. własnych patentów).

**Maksymalny poziom dofinansowania** kosztów kwalifikowalnych projektu dotyczących pomocy na wspieranie innowacyjności środkami RPO – Lubuskie 2020 wynosi **50%** kosztów kwalifikowanych, bez względu na status przedsiębiorstwa.

i wynikach, rozpowszechniania wyników, dostepu do praw własności intelektualnej i zasad podziału tych praw, należy określić przed rozpoczęciem projektu w umowie partnerskiej.

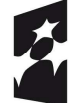

 $\overline{a}$ 

**Fundusze** Europejskie Program Regionalny

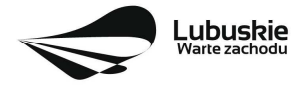

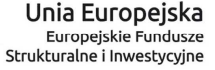

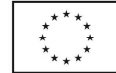

Pozostała część dofinansowania powinna być uzupełniona **pieniężnym** wkładem własnym Wnioskodawcy/Partnera.

**Podane powyżej poziomy dofinansowania dotyczą zarówno Wnioskodawcy, jak i Partnera. Poziom wnioskowanego dofinansowania (w %) określany jest osobno dla każdego wydatku kwalifikowalnego i nie może on przekroczyć maksymalnej dopuszczalnej intensywności pomocy określonej w niniejszym Regulaminie konkursu.** 

Dofinansowanie w ramach **II typu projektu** *Inwestycje przedsiębiorstw w infrastrukturę B+R* stanowi regionalną pomoc inwestycyjną.

**Regionalna pomoc inwestycyjna** udzielana jest zgodnie z art. 14 Rozporządzenia Komisji (UE) nr 651/2014 zmienionym Rozporządzeniem Komisji (UE) nr 2017/1084 z dnia 14 czerwca 2017 r. oraz wydanym na jego podstawie Rozporządzeniem Ministra Infrastruktury i Rozwoju z dnia 3 września 2015 r. w sprawie udzielania regionalnej pomocy inwestycyjnej w ramach regionalnych programów operacyjnych na lata 2014-2020 (Dz. U. 2015, poz. 1416).

**Maksymalny poziom dofinansowania** wydatków kwalifikowalnych projektu w ramach regionalnej pomocy inwestycyjnej środkami RPO – Lubuskie 2020 wynosi:

- − **55%** kosztów kwalifikowalnych dla mikro oraz małych przedsiębiorstw,
- − **45%** kosztów kwalifikowalnych dla średnich przedsiębiorstw,
- − **35%** kosztów kwalifikowalnych dla przedsiębiorstw/podmiotów innych niż MŚP.

Pozostała część kosztów projektu powinna być uzupełniona pieniężnym **wkładem własnym**  Wnioskodawcy/Partnera. **Wkład własny pieniężny** w wysokości co najmniej 25% kosztów kwalifikowanych musi pochodzić ze środków własnych lub zewnętrznych źródeł finansowania w postaci wolnej od wszelkiego publicznego wsparcia finansowego.

Ze względu na różne poziomy dofinansowania projektu, uzależnione od wielkości przedsiębiorstwa, niezwykle istotne jest właściwe określenie statusu przedsiębiorstwa. Należy przy tym pamiętać, że zgodnie z brzmieniem Załącznika I do Rozporządzenia KE (UE) nr 651/2014 r. zmienionym Rozporządzeniem Komisji (UE) nr 2017/1084 z dnia 14 czerwca 2017 r. za przedsiębiorstwo uważa się podmiot prowadzący działalność gospodarczą bez względu na jego formę prawną. Dla uznania danego podmiotu za przedsiębiorstwo wystarczający jest więc sam fakt prowadzenia działalności gospodarczej.

Należy także zbadać, czy Wnioskodawca jest przedsiębiorcą niezależnym czy też jest on w relacjach (partnerskich, związanych) z innymi przedsiębiorstwami (relacje te nie muszą mieć charakteru oficjalnego, decydują faktyczne powiązania gospodarcze i organizacyjne). W celu ułatwienia określenia statusu MŚP w dokumentacji konkursowej zamieszczony został również *Poradnik dla użytkowników dotyczący definicji MŚP.* 

Status przedsiębiorstwa badany jest przez IZ RPO-L2020 zarówno na etapie oceny formalnej, jak i przed podpisaniem umowy o dofinansowanie projektu. W tym celu Wnioskodawca/ Partner

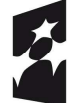

**Fundusze** Europejskie Program Regionalny

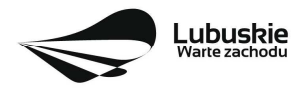

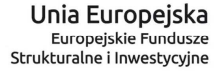

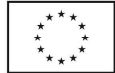

(w przypadku projektu partnerskiego) ma obowiązek dwukrotnie złożyć Oświadczenie o statusie Wnioskodawcy (do oceny formalnej i przed sporządzeniem umowy).

Wszystkie projekty finansowane z pomocy publicznej (regionalnej pomocy inwestycyjnej, pomocy na projekty B+R, pomocy na wspieranie innowacyjności) muszą spełniać **efekt zachęty**, o którym mowa w art. 6 ust. Rozporządzenia Komisji (UE) nr 651/2014 zmienionym Rozporządzeniem Komisji (UE) nr 2017/1084 z dnia 14 czerwca 2017 r.

**Katalog wydatków kwalifikowalnych w ramach pomocy na badania, pomocy na wspieranie innowacyjności oraz regionalnej pomocy inwestycyjnej został wskazany w załączniku do Regulaminu konkursu** *Kwalifikowalność wydatków w ramach Działania 1.1 Badania i Innowacje***.** 

**W obu typach projektu możliwe jest też dofinansowanie wybranych kategorii wydatków w ramach pomocy de minimis.** 

**Pomoc de minimis** będzie przyznawana na podstawie Rozporządzenia Komisji (UE) nr 1407/2013 i wydanego na jego podstawie Rozporządzenia Ministra Infrastruktury i Rozwoju z dnia 19 marca 2015 r. w sprawie udzielania pomocy de minimis w ramach regionalnych programów operacyjnych na lata 2014- 2020 (Dz. U. 2015 , poz. 488).

**Maksymalny poziom dofinansowania** kosztów kwalifikowalnych projektu środkami RPO – Lubuskie 2020 w ramach pomocy de minimis wynosi **85%** kosztów kwalifikowalnych projektu bez względu na status przedsiębiorstwa. Pozostała część kosztów finansowanych z pomocy de minimis powinna być uzupełniona **pieniężnym wkładem własnym** Wnioskodawcy/Partnera.

Pomoc de minimis może być udzielona pod warunkiem, że łącznie z inną pomocą de minimis, de minimis w rolnictwie i rybołówstwie otrzymaną w danym roku podatkowym oraz w ciągu dwóch poprzedzających lat podatkowych z różnych źródeł i w różnych formach nie przekroczy **200 tys. euro** dla jednego przedsiębiorstwa (**100 tys. euro** jeśli pomoc dotyczy sektora transportu drogowego towarów). Do celów ustalenia dopuszczalnego pułapu pomocy de minimis przez jedno przedsiębiorstwo rozumie się przedsiębiorstwo, o którym mowa w art. 2 Rozporządzenia KE nr 1407/2013.

Przez "jednego przedsiębiorcę" należy rozumieć wszystkie jednostki gospodarcze, które są ze sobą powiązane co najmniej jednym z następujących stosunków:

a) jedna jednostka gospodarcza posiada w drugiej jednostce gospodarczej większość praw głosu akcjonariuszy, wspólników lub członków;

b) jedna jednostka gospodarcza ma prawo wyznaczyć lub odwołać większość członków organu administracyjnego, zarządzającego lub nadzorczego innej jednostki gospodarczej;

c) jedna jednostka gospodarcza ma prawo wywierać dominujący wpływ na inną jednostkę gospodarczą zgodnie z umową zawartą z tą jednostką lub postanowieniami w jej akcie założycielskim lub umowie spółki; d) jedna jednostka gospodarcza, która jest akcjonariuszem lub wspólnikiem w innej jednostce gospodarczej lub jej członkiem, samodzielnie kontroluje, zgodnie z porozumieniem z innymi akcjonariuszami, wspólnikami lub członkami tej jednostki, większość praw głosu akcjonariuszy, wspólników lub członków tej jednostki.

Jednostki gospodarcze pozostające w jakimkolwiek ze stosunków, o których mowa w lit. a) – d), za pośrednictwem jednej innej jednostki gospodarczej lub kilku innych jednostek gospodarczych również są

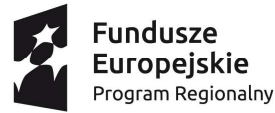

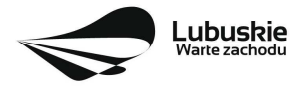

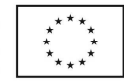

uznawane za jedno przedsiębiorstwo (nie należy natomiast brać pod uwagę powiązań poprzez osoby fizyczne lub grupy osób fizycznych, z ang. "natural person").

W związku z powyższym Wnioskodawca i Partner do wniosku o dofinansowanie ma obowiązek dołączyć *Oświadczenie o wysokości pomocy de minimis* otrzymanej w roku bieżącym oraz w ciągu 2 lat kalendarzowych poprzedzających dzień złożenia wniosku albo oświadczenie, iż taka pomoc nie była uzyskana (Wnioskodawca składa jedno z oświadczeń, zgodnie ze wzorem sporządzonym przez IZ RPO-L2020) a także *Formularz informacji przedstawianych przy ubieganiu się o pomoc de minimis.* 

Pułap dostępnej pomocy de minimis jest weryfikowany podczas oceny formalnej oraz przed podpisaniem umowy o dofinansowanie projektu.

W przypadku przekroczenia limitu przez przedsiębiorstwo, które w trakcie oceny zostanie uznane za "jeden organizm gospodarczy" (zgodnie z art. 2 ust.2 Rozporządzenia Komisji (UE) nr 1407/2013) IZ RPO- L2020 zastrzega sobie prawo zmniejszenia wysokości dofinansowania lub odstapienia od podpisania umowy o dofinansowanie projektu.

**Katalog wydatków kwalifikowalnych w ramach pomocy de minimis został wskazany w załączniku do Regulaminu konkursu** *Kwalifikowalność wydatków w ramach Działania 1.1 Badania i Innowacje*.

# **10. Wykluczenia z możliwości udzielenia pomocy publicznej/pomocy de minimis**

Pomoc publiczna (pomoc na projekty B+R, pomoc na wspieranie innowacyjności oraz regionalna pomoc inwestycyjna) nie może być udzielana w przypadkach określonych w Rozporządzeniu Komisji (UE) nr 651/2014 zmienionym Rozporządzeniem Komisji (UE) nr 2017/1084 z dnia 14 czerwca 2017 r.

Pomoc de minimis nie może być udzielana w przypadkach, określonych w Rozporządzeniu Komisji (UE) nr 1407/2013 z dnia 18 grudnia 2013 r. w sprawie stosowania art. 107 i 108 Traktatu o funkcjonowaniu Unii Europejskiej do pomocy de minimis (Dz. Urz. UE L 352 z 24.12.2013) oraz przypadków, o których mowa w art. 3 ust. 3 rozporządzenia Parlamentu Europejskiego i Rady (UE) nr 1301/2013 z dnia 17 grudnia 2013 r. w sprawie Europejskiego Funduszu Rozwoju Regionalnego i przepisów szczególnych dotyczących celu "Inwestycje na rzecz wzrostu i zatrudnienia" oraz w sprawie uchylenia rozporządzenia (WE) nr 1080/2006 (Dz. Urz. UE L 347 z 20.12.2013, str. 289).

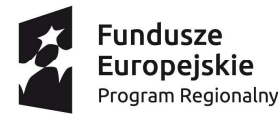

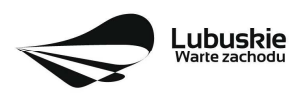

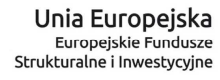

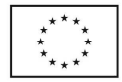

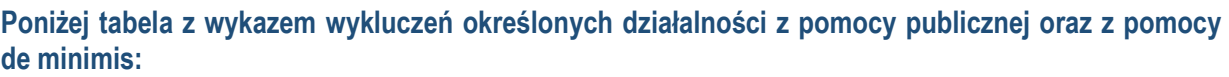

| Działalność wykluczona:                                                                                                    | Rodzaj pomocy w ramach wykluczenia: |                                          |                                     |                        |
|----------------------------------------------------------------------------------------------------|-------------------------------------|------------------------------------------|-------------------------------------|------------------------|
|                                                                                                    | Pomoc na<br>projekty<br>$B+R$       | Pomoc na<br>wspieranie<br>innowacyjności | Regionalna<br>pomoc<br>inwestycyjna | Pomoc<br>de<br>minimis |
| działalność związana z wywozem do państw trzecich lub państw<br>członkowskich, tzn. pomocy bezpośrednio związanej z ilością<br>wywożonych produktów, tworzeniem i prowadzeniem sieci<br>dystrybucyjnej lub innymi wydatkami bieżącymi związanymi z<br>prowadzeniem działalności wywozowej                              | X                                   | X                                        | $\pmb{\mathsf{X}}$                  | X                      |
| pomoc uwarunkowana pierwszeństwem użycia towarów produkcji<br>krajowej w stosunku do towarów sprowadzanych z zagranicy                                                                                                    | X                                   | X                                        | X                                   | χ                      |
| sektor rybołówstwa i akwakultury objętej Rozporządzeniem<br>Parlamentu Europejskiego i Rady (UE) nr 1379/2013 <sup>11</sup>                                                                                                    |                                     |                                          | X                                   | X                      |
| sektor produkcji podstawowej produktów rolnych                                                                                                    | $\blacksquare$                      |                                          | X                                   | X                      |
| niektóre przypadki przetwarzania i wprowadzania do obrotu<br>produktów rolnych <sup>12</sup>                                                                                                    | X                                   | X                                        | X                                   | X                      |
| pomoc państwa ułatwiająca zamykanie niekonkurencyjnych<br>kopalń węgla, objętej decyzją Rady nr 2010/787                                                                                                    | X                                   | X                                        | X                                   |                        |
| pomoc dla przedsiębiorstw znajdujących się w trudnej sytuacji, z<br>wyjątkiem programów pomocy mających na celu naprawienie<br>szkód spowodowanych niektórymi klęskami żywiołowymi                                                                                                    | X                                   | X                                        | X                                   |                        |
| pomoc wspierająca sektor hutnictwa żelaza i stali, sektor<br>węglowy, sektor budownictwa okrętowego, sektor włókien<br>syntetycznych,                                                                                                    |                                     |                                          | X                                   |                        |
| pomoc przeznaczona dla sektora transportu i związanej z nim<br>infrastruktury, sektora wytwarzania energii, jej dystrybucji<br><i>i</i> infrastruktury                                                                                                    |                                     |                                          | X                                   |                        |
| pomocy regionalna w formie programów, które są ukierunkowane<br>na ograniczoną liczbę konkretnych sektorów działalności<br>gospodarczej; programów dotyczących działalności związanej z<br>turystyką, infrastruktury szerokopasmowej lub przetwarzania i<br>wprowadzania do obrotu produktów rolnych nie uznaje się za |                                     |                                          | X                                   |                        |

<sup>&</sup>lt;sup>11</sup> Rozporządzenie Parlamentu Europejskiego i Rady (UE) nr 1379/2013 z dnia 11 grudnia 2013 r. w sprawie wspólnej organizacji rynków produktów rybołówstwa i akwakultury, zmieniające rozporządzenia Rady (WE) nr 1184/2006 i (WE) nr 1224/2009 oraz uchylające rozporządzenie Rady (WE) nr 104/2000 (Dz.U. L 354 z 28.12.2013, s. 1).

<sup>12</sup> Wyłączone są inwestycje w zakresie produkcji podstawowej i pierwszego etapu przetwórstwa produktów rolnych, w wyniku których powstaje produkt będący również produktem wymienionym w załączniku I do Traktatu o Funkcjonowaniu Unii Europejskiej (TFUE).

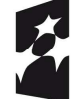

 $\overline{a}$ 

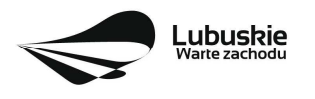

Unia Europejska Europejskie Fundusze<br>Europejskie Fundusze<br>Strukturalne i Inwestycyjne

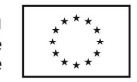

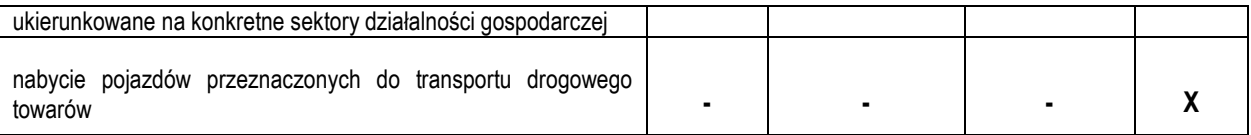

Dokumentem pomocniczym w ocenie kwalifikowalności projektu jest *Opracowanie dotyczące rodzajów działalności gospodarczej wykluczonych z możliwości ubiegania się o dofinansowanie w ramach Programu Inteligentny Rozwój* (Opracowanie znajduje się w paczce dokumentów do niniejszego konkursu).

# **11. Projekty generujące dochód**

Szczegółowe informacje na temat projektów generujących dochód, w tym przygotowania Studium Wykonalności, zostały zamieszczone w Wytycznych w zakresie zagadnień związanych z przygotowaniem projektów inwestycyjnych, w tym projektów generujących dochód i projektów hybrydowych na lata 2014 – 2020 oraz w Instrukcji do opracowania Studium Wykonalności dla projektów inwestycyjnych ubiegających się o wsparcie z EFRR w ramach Regionalnego Programu Operacyjnego – Lubuskie 2020 (oba dokumenty znajdują się w paczce dokumentów do niniejszego konkursu).

Zgodnie z art. 61 Rozporządzenia Parlamentu Europejskiego i Rady (UE) nr 1303/2013 z dnia 17 grudnia 2013 r., istnieje konieczność uwzględniania **dochodu** w projektach realizowanych przez **podmioty inne niż MŚP**, których całkowite koszty kwalifikowane przekraczają **1 mln euro**.

Do przeliczeń należy zastosować kurs wymiany EUR/PLN, stanowiący średnią arytmetyczną kursów średnioważonych Narodowego Banku Polskiego z ostatnich sześciu miesięcy poprzedzających miesiąc złożenia, na konkurs, wniosku o dofinansowanie.

W przypadku projektów, dla których istnieje możliwość określenia dochodu z wyprzedzeniem, formą uwzględniania dochodu będzie wskaźnik luki w finansowaniu (w ramach konkursu nie mają zastosowania zryczałtowane stawki procentowe dochodów dla projektów generujących dochód).

Natomiast projekty generujące dochód, dla których nie można obiektywnie określić dochodu z wyprzedzeniem należy traktować jako projekty potencjalnie generujące dochód, w związku z czym muszą one zostać objęte monitorowaniem generowanego dochodu. Możliwe jest, że projekt będzie podlegał reżimowi art. 61 ww. Rozporządzenia gdyż będzie generował dochody po ukończeniu i nie będzie wpisywał się w żadną z przesłanek wykluczających opisaną w ustępach 7 i 8 tego artykułu. Wówczas Wytyczne będą miały zastosowanie do takiego projektu, ale wyłącznie w zakresie, który odnosi się do sposobu określania **poziomu** dofinansowania i monitorowania dochodu generowanego przez ten projekt.

W przypadku okoliczności z art. 61 ww. Rozporządzenia niezbędne jest przygotowanie i przedłożenie, na dzień złożenia wniosku, Studium Wykonalności wraz z aneksem obliczeniowym w formie arkusza kalkulacyjnego zawierającego m.in. zapisy dotyczące dochodu generowanego przez projekt oraz wyliczenia poziomu dofinansowania.

W przypadku projektów generujących dochód, w których występuje pomoc publiczna – poziom dofinansowania określony metodą luki w finansowaniu nie może przekraczać wartości maksymalnej

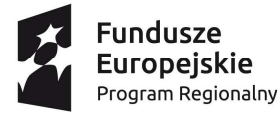

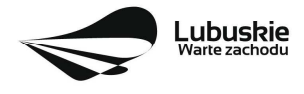

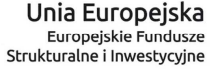

dopuszczalnej intensywności pomocy dla tego projektu wynikającej z zasad pomocy publicznej, opisanych w **pkt II.9** Regulaminu konkursu.

Pozostała część wydatków projektu powinna być uzupełniona pieniężnym wkładem własnym Wnioskodawcy/Partnera.

## **12. Sposób i miejsce składania wniosków o dofinansowanie projektu**

Wnioskodawca składa wniosek o dofinansowanie projektu wraz z załącznikami wersji elektronicznej i papierowej.

Wniosek w **wersji elektronicznej** wraz z załącznikami należy wypełnić i złożyć za pośrednictwem **Lokalnego Systemu Informatycznego (LSI2020)** nie później niż w dniu zakończenia naboru wniosków. W tym celu na stronie www.rpo.lubuskie.pl należy wejść na zakładkę **Lokalny System Informatyczny** i kliknąć - Wejdź\_do\_Lokalnego\_Stystemu\_Informatycznego.

**Datą wpływu wniosku<sup>13</sup>** o dofinansowanie realizacji projektu jest dzień dostarczenia (osobiście, przesyłką kurierską) **wersji papierowej** do jednego z Punktów Przyjęć Wniosków IZ RPO-L2020 określonych w kolejnym punkcie Regulaminu oraz w ogłoszeniu o konkursie lub - w przypadku dostarczenia wniosku pocztą – data nadania w polskiej placówce pocztowej operatora wyznaczonego w rozumieniu ustawy z dnia 23 listopada 2012 r. – Prawo pocztowe (Dz. U. 2016 poz. 1113 z późn. zm.).

Pracownik przyjmuje i rejestruje w systemie LSI2020 fakt złożenia wniosku wraz z załącznikami w wersji papierowej oraz wpisuje, na złożonym papierowym egzemplarzu wniosku, datę wpływu. System automatycznie generuje i przesyła do Wnioskodawcy **potwierdzenie** wpływu wersji papierowej wniosku (potwierdzenie wpływu wersji papierowej nie jest drukowane).

Wnioskodawca powinien zatem tak zaplanować prace związane z przygotowaniem wniosku o dofinansowanie w Systemie LSI2020, aby po zakończeniu przygotowania wersji elektronicznej wniosku miał czas na dostarczenie wersji papierowej wniosku wraz z załącznikami do jednego z Punktów Przyjęć Wniosków IZ RPO- L2020.

Wnioski wraz z wymaganą dokumentacją należy składać od poniedziałku do piątku w godzinach pracy Urzędu, tj.

- poniedziałek: od 8:00 do 16:00
- wtorek piątek: od  $7:30$  do  $15:30$

w Punktach Przyjęć wniosków, tj.:

**Urzędzie Marszałkowskim Województwa Lubuskiego Departamencie Programów Regionalnych ul. Bolesława Chrobrego 1-3-5, 65-043 Zielona Góra (punkt przyjęć wniosków w holu na parterze)**

<sup>13</sup> Za integralną część wniosku o dofinansowanie uznaje się wszystkie jego załączniki dlatego też jeśli w Regulaminie konkursu jest mowa o wniosku należy przez to rozumieć wniosek wraz z załącznikami.

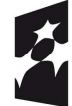

 $\overline{a}$ 

**Fundusze Europeiskie** Program Regionalny

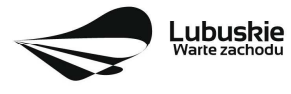

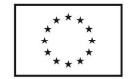

#### lub w:

#### **Wydziale Zamiejscowym Urzędu Marszałkowskiego Województwa Lubuskiego ul. Ignacego Mościckiego 6 66-400 Gorzów Wlkp. (sekretariat)**

**UWAGA!** 

Nie ma możliwości składania poprawionej/uzupełnionej dokumentacji (na etapie oceny formalnej czy oceny środowiskowej) w Wydziale Zamiejscowym Urzędu.

# **13. Przygotowanie dokumentacji aplikacyjnej**

Wzór wniosku o dofinansowanie oraz wzory załączników są zamieszczone w dokumentacji konkursowej dostępnej na stronie internetowej www.rpo.lubuskie.pl.

## **Wersja elektroniczna**

W każdym momencie pracy nad wnioskiem aplikacyjnym w Systemie LSI2020 można zapisać dokument w formacie PDF poprzez kliknięcie przycisku Utwórz PDF. Jest to wówczas wersja próbna wniosku aplikacyjnego (na wydruku pojawia się znak wodny: *Wydruk próbny*). Przed wysłaniem wniosku do IZ RPO-L2020 dobrą praktyką jest utworzenie próbnego pliku PDF i zweryfikowanie go pod względem poprawności. Gdy wersja próbna uznana zostanie za poprawną należy:

- załączyć do wniosku **wszystkie elektroniczne wersje załączników**, wymaganych zgodnie z zapisami Regulaminu konkursu oraz załączników dodatkowych niewymaganych przez IZ RPO-L2020, poprzez ich dodanie w zakładce *Załączniki*;
- wysłać wniosek do IZ RPO–L2020 poprzez kliknięcie przycisku: *Prześlij wniosek do Instytucji*; Wniosek zostanie przesłany do Systemu LSI2020, który nadaje automatycznie nr referencyjny wniosku oraz generuje i przesyła do Wnioskodawcy informację, że wniosek został wysłany wraz z załacznikami:
- ponownie utworzyć PDF. Zapisany w ten sposób wniosek, który jest wersją ostateczną dokumentu, należy wydrukować, podpisać i wraz z pozostałymi podpisanymi załącznikami złożyć jeden egzemplarz papierowej wersji dokumentacji do IZ RPO–L2020.

Zaleca się, by elektroniczne wersje załączników były plikami np. \*.pdf utworzonymi wprost z plików \*.doc lub innego edytowalnego formatu, w którym utworzono załącznik (czyli \*.pdf bez skanów stron zawierających podpisy i pieczęcie).

#### **Uwaga!**

Każdy załącznik powinien być dołączony w systemie LSI2020 oddzielnie (zasada: 1 załącznik=1 plik; opis w systemie: zgodnie z nazwami załączników zawartymi w liście kompletu załączników wymaganych przez IZ RPO-L2020, wyjątek stanowią Biznes Plan/ Studium Wykonalności, w przypadku tych dokumentów oddzielnie należy załączyć cześć opisową i oddzielnie część finansową (obliczeniową).

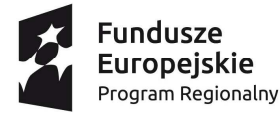

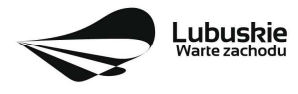

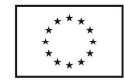

Arkusze obliczeniowe do Biznes Planu/Studium Wykonalności należy dołączyć w LSI2020 w formacie xls lub ods (arkusz kalkulacyjny nie może być chroniony i powinien zawierać aktywne formuły obliczeniowe) – **nie jest wymagane dostarczenie wydruku arkusza kalkulacyjnego do Studium /** arkusza *Obliczenia własne* do Biznes Planu **w wersji papierowej**. Ponadto arkusz powinien zawierać wydzieloną część zawierającą założenia będące podstawą wyliczeń. Nie jest zasadne umieszczanie w formułach wyliczeń wartości liczbowych "dopisywanych" do treści formuł (np. odręczne "dopisywanie" stawki VAT itp.).

Dokumenty finansowe powinny być pogrupowane według roku, którego dotyczą (np. sprawozdanie finansowe za 2016 r.)

Dokumenty wydane przez właściwe urzędy lub instytucje, których edytowalnej wersji Wnioskodawca nie posiada (np. zaświadczenia, decyzje) należy natomiast dołączyć w formie skanu pełnego dokumentu.

W żadnym wypadku nie należy natomiast dołączać w LSI 2020 podwójnych wersji elektronicznych jednego załącznika (np. skan z podpisami i skan bez podpisów) ani dostarczać do IZ RPO-L2020 wersji elektronicznych na płycie CD lub innym nośniku.

Załączniki nie będą opatrzone przez LSI2020 sumą kontrolną. Wnioskodawca odpowiada za przedłożenie tożsamych wersji załączników: elektronicznej i papierowej.

## **Wersja papierowa**

Wnioskodawca jest zobowiązany do dostarczenia jednego papierowego egzemplarza wniosku o dofinansowanie wraz ze wszystkimi załącznikami dołączonymi do wersji elektronicznej wniosku.

Nie jest wymagane dostarczenie wydruku arkusza kalkulacyjnego do Studium Wykonalności / arkusza *Obliczenia własne* do Biznes Planu w wersji papierowej.

Wersja papierowa złożonych dokumentów powinna być tożsama z wersją elektroniczną (tożsamość wersji formularza wniosku weryfikowana jest na podstawie sumy kontrolnej, natomiast załączniki w LSI2020 nie będą opatrzone sumą kontrolną, ich weryfikacja odbędzie się na zasadzie porównania przez pracowników IZ RPO-L2020).

Sposób wypełnienia wniosku o dofinansowanie realizacji projektu określa *Instrukcja wypełniania wniosku o dofinansowanie projektu z Europejskiego Funduszu Rozwoju Regionalnego w ramach Osi Priorytetowej 1 Regionalnego Programu Operacyjnego – Lubuskie 2020.* Sposób wypełnienia Biznes Planu określa wewnętrzna instrukcja w nim zawarta. Sposób wypełnienia Studium wykonalności określa *Instrukcja do opracowania Studium Wykonalności dla projektów inwestycyjnych ubiegających się o wsparcie z EFRR w ramach Regionalnego Programu Operacyjnego – Lubuskie 2020.* 

**Formularz wniosku** o dofinansowanie oraz **Studium Wykonalności** (jeśli jest składane) powinny zostać czytelnie podpisane na ostatniej stronie (jeśli składany jest **Biznes Plan** wówczas podpis należy złożyć na końcu części opisowej i na końcu części finansowej) wraz z datą oraz pieczęcią firmową Wnioskodawcy przez osoby uprawnione lub upoważnione do reprezentowania Wnioskodawcy.

Osobami uprawnionymi do reprezentowania Wnioskodawcy są osoby wymienione do reprezentacji w dokumentach rejestrowych (np. w odpisie z Krajowego Rejestru Sądowego).

W przypadku, gdy Wnioskodawca upoważnia inną osobę do reprezentowania, wówczas do wniosku należy dołączyć stosowne **pełnomocnictwo rodzajowe** podpisane przez osobę uprawnioną. Pełnomocnictwo

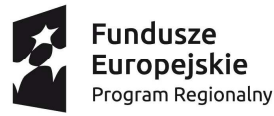

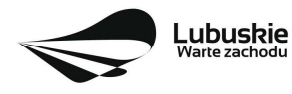

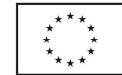

musi być opatrzone notarialnym poświadczeniem podpisu osoby udzielającej pełnomocnictwa. Wzór pełnomocnictwa został umieszczony w paczce dokumentów do konkursu.

Prawidłowo złożony i podpisany egzemplarz wniosku o dofinansowanie projektu wraz z załącznikami (w tym Studium Wykonalności bez wydruku arkusza kalkulacyjnego w wersji papierowej lub Biznes Plan bez wydruku arkusza *Obliczenia własne*) należy spiąć w sposób uniemożliwiający jego dekompletację (najlepiej wpiąć do teczki lub segregatora – nie zszywać i nie bindować).

Do **załączników sporządzonych w języku obcym** (np. załączniki dodatkowe) należy dołączyć tłumaczenie przygotowane przez tłumacza przysięgłego i należy załączyć do systemu LSI2020.

**Oryginałów załączników wydanych przez właściwe** urzędy lub instytucje nie należy potwierdzać za zgodność ani dodatkowo podpisywać lub pieczętować (takie należy załączyć do systemu LSI2020).

**Kserokopie załączników** sporządzonych przez Wnioskodawcę oraz wydanych przez właściwe urzędy lub instytucje (np.: zaświadczenia, odpisy), należy potwierdzić za zgodność z oryginałem14 a następnie załączyć do systemu LSI2020.

Formularz wniosku o dofinansowanie wraz z załącznikami należy dostarczyć w wersji papierowej (w 1 egzemplarzu) i umieścić w segregatorze opisanym w następujący sposób:

- − pełna nazwa Wnioskodawcy,
- − numer referencyjny projektu (nadawany przez LSI2020),
- − numer konkursu.

**W segregatorze (w wersji papierowej) powinny znaleźć się kolejno**:

- **1) Spis dokumentów.**
- **2) Wypełniony formularz wniosku o dofinansowanie projektu.**
- **3) Komplet załączników wymaganych przez IZ RPO–L2020 wskazanych w pkt II.14 Regulaminu konkursu (**w tym Studium Wykonalności bez wydruku arkusza obliczeniowego lub Biznes Plan bez wydruku arkusza *Obliczenia własne***).**
- **4) Załączniki dodatkowe niewymagane przez IZ RPO–L2020, które Wnioskodawca uznał za niezbędne w celu potwierdzenia spełniania kryteriów wyboru projektów.**

## **14. Lista załączników wymaganych przez IZ RPO-L2020 w dniu złożenia wniosku na konkurs (do oceny formalnej i oceny merytorycznej)**

- **1. Biznes Plan lub Studium Wykonalności.**
- − **Wnioskodawca wybiera właściwą dla typu projektu wersję Biznes Planu lub przedkłada Studium Wykonalności.**

<sup>-</sup> kserokopię zawierającą na pierwszej stronie klauzulę "za zgodność z oryginałem od strony…do strony…" opatrzoną datą, czytelnym podpisem Wnioskodawcy (lub osoby upoważnionej przez Wnioskodawcę) oraz firmową pieczątką Wnioskodawcy - w tym przypadku Wnioskodawca (lub osoba upoważniona przez Wnioskodawcę) zobowiązany jest też do zaparafowania każdej strony dokumentu.

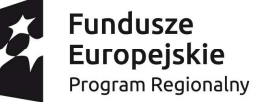

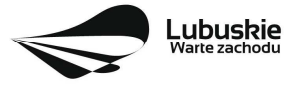

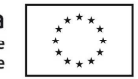

<sup>14</sup> W każdym przypadku, w którym jest mowa o kserokopii dokumentu należy przez to rozumieć:

<sup>-</sup> kserokopię zawierającą klauzulę "za zgodność z oryginałem" umieszczoną na każdej stronie dokumentu opatrzoną datą, poświadczoną czytelnym podpisem Wnioskodawcy (lub osoby upoważnionej przez Wnioskodawcę) oraz firmową pieczątką Wnioskodawcy, lub

- − **Studium Wykonalności wymagane jest dla projektów realizowanych przez podmioty inne niż MŚP, których całkowite koszty kwalifikowane przekraczają 1 mln euro15. W pozostałych przypadkach Wnioskodawcy składają Biznes Plan.** 
	- 2. **Kopia umowy spółki**  w przypadku przedsiębiorców prowadzących wspólnie działalność gospodarczą w ramach spółki cywilnej oraz w przypadku spółek kapitałowych "w organizacji".
	- 3. **Dokumenty potwierdzające sytuację finansową Wnioskodawcy** (w zależności od sposobu prowadzenia rachunkowości), tj.:

**Wnioskodawcy prowadzący rachunkowość na zasadach ogólnych składają sprawozdanie finansowe** (bilans, rachunek zysków i strat) **wraz z informacją dodatkową**, podpisane przez osobę, której powierzono prowadzenie ksiąg rachunkowych oraz kierownika jednostki, a jeżeli jednostką kieruje organ wieloosobowy - wszystkich członków tego organu. Dokumenty należy złożyć za trzy ostatnie zamknięte lata obrachunkowe oraz za ostatni zamknięty kwartał. Rachunek wyników powinien zostać przedstawiony w wersji porównawczej.

Niesporządzanie sprawozdań finansowych za poszczególne kwartały w ciągu roku obrachunkowego nie zwalnia Wnioskodawcy z obowiązku ich dołączenia do wniosku aplikacyjnego.

**Wnioskodawcy prowadzący uproszczoną rachunkowość** składają kopię PIT (z potwierdzeniem wpływu do Urzędu Skarbowego) oraz inne dokumenty w zależności od formy opodatkowania:

**- Książka przychodów i rozchodów**: kopia PIT (z potwierdzeniem wpływu do Urzędu Skarbowego) za trzy ostatnie zamknięte lata obrachunkowe, natomiast za ostatni zamknięty kwartał:

- − w przypadku, gdy książka jest prowadzona "odręcznie", należy złożyć np. kopię ostatniej strony każdego miesiąca z podsumowaniem (dot. miesięcy ostatniego zamkniętego kwartału),
- − gdy książka jest prowadzona elektronicznie, należy złożyć wydruk przedstawiający podsumowanie miesięcy narastająco lub oświadczenie podpisane przez Wnioskodawcę, zawierające wysokość osiągniętego przychodu, kosztów, dochodu/straty, podatku za ostatni zamknięty kwartał.

**- Ryczałt:** kopia PIT (z potwierdzeniem wpływu do Urzędu Skarbowego) za trzy ostatnie zamknięte lata obrachunkowe, natomiast za ostatni zamknięty kwartał oświadczenie Wnioskodawcy o osiągniętym przychodzie.

**- Karta podatkowa**: kopia PIT (z potwierdzeniem wpływu do Urzędu Skarbowego) za trzy ostatnie zamknięte lata obrachunkowe oraz decyzja Urzędu Skarbowego ustalająca wysokość podatku dochodowego w formie karty podatkowej na bieżący rok podatkowy.

*Wnioskodawcy działający krócej niż 1 rok obrachunkowy* składają kopie ww. dokumentów (w zależności od formy opodatkowania) za dotychczasowy okres działalności (czyli do momentu złożenia wniosku na konkurs) lub składają bilans otwarcia.

<sup>15</sup> Do przeliczeń należy zastosować kurs wymiany EUR/PLN, stanowiący średnią arytmetyczną kursów średnioważonych Narodowego Banku Polskiego z ostatnich sześciu miesięcy poprzedzających miesiąc złożenia, na konkurs, wniosku o dofinansowanie

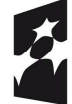

 $\overline{a}$ 

**Fundusze** Europejskie Program Regionalny

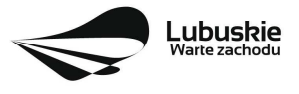

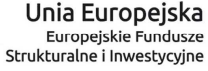

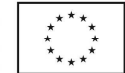

- 4. **Formularz informacji przedstawianych przy ubieganiu się o pomoc inną niż pomoc w rolnictwie lub rybołówstwie, pomoc de minimis lub pomoc de minimis w rolnictwie lub rybołówstwie -** zgodnie z załącznikiem do Rozporządzenia Rady Ministrów z dnia 29 marca 2010 r. w sprawie zakresu informacji przedstawianych przez podmiot ubiegający się o pomoc inną niż de minimis lub pomoc de minimis w rolnictwie lub rybołówstwie, (Dz. U. 2010 Nr 53, poz. 312 z późn. zm.), dostępnym w dokumentacji konkursowej na stronie internetowej www.rpo.lubuskie.pl.
- 5. **Oświadczenie o wysokości pomocy de minimis** otrzymanej w roku bieżącym oraz w ciągu 2 lat kalendarzowych poprzedzających dzień złożenia niniejszego wniosku albo Oświadczenie, iż taka pomoc nie była uzyskana (Wnioskodawca składa jedno z oświadczeń, zgodnie ze wzorem sporządzonym przez IZ RPO-L2020, dostępnym w dokumentacji konkursowej na stronie internetowej www.rpo.lubuskie.pl.) (jeśli dotyczy).<sup>16</sup>
- 6. **Formularz informacji przedstawianych przy ubieganiu się o pomoc de minimis** zgodnie z załącznikiem do Rozporządzenia Rady Ministrów z dnia 29 marca 2010 r. w sprawie zakresu informacji przedstawianych przez podmiot ubiegający się o pomoc de minimis (Dz. U. 2010 Nr 53, poz. 311 z późn. zm.), zgodnie ze wzorem stanowiącym załącznik do ww. rozporządzenia, dostępnym w dokumentacji konkursowej na stronie internetowej www.rpo.lubuskie.pl - jeśli dotyczy.<sup>17</sup>
- 7. **Oświadczenie o statusie Wnioskodawcy** (zgodnie ze wzorem sporządzonym przez IZ RPO-L2020, dostępnym w dokumentacji konkursowej na stronie internetowej www.rpo.lubuskie.pl.). Oświadczenie jest składane także przez podmioty inne niż MŚP.
- 8. **Oświadczenie w sprawie kwalifikowalności podatku VAT** (zgodnie ze wzorem sporządzonym przez IZ RPO-L2020, dostępnym w dokumentacji konkursowej na stronie internetowej www.rpo.lubuskie.pl) - jeśli dotyczy – dotyczy tylko gdy VAT jest kwalifikowalny w całości lub częściowo.
- 9. **Oświadczenie o miejscu zamieszkania** (zgodnie ze wzorem sporządzonym przez IZ RPO-L2020, dostępnym w dokumentacji konkursowej na stronie internetowej www.rpo.lubuskie.pl.) jeśli dotyczy – dotyczy tylko osób fizycznych prowadzących działalność gospodarczą.
- 10. **Pełnomocnictwo rodzajowe**<sup>18</sup> (oryginał/kopia) (zgodnie ze wzorem sporządzonym przez IZ RPO-L2020, dostępnym w dokumentacji konkursowej na stronie internetowej www.rpo.lubuskie.pl.) - jeśli dotyczy.

**W przypadku partnerstwa** (partnerstwa przedsiębiorstw lub partnerstwa przedsiębiorstw i instytucji świadczących usługi w zakresie B+R) **wymagane jest również dołączenie dokumentów dotyczących Partnera:**

<sup>18</sup> W przypadku podpisania wniosku przez osobę reprezentującą Wnioskodawcę na podstawie pełnomocnictwa aktualne pełnomocnictwo jest obowiązkowym załącznikiem do wniosku. Pełnomocnictwo musi być opatrzone notarialnym poświadczeniem podpisu. W przypadku pełnomocnictwa udzielonego w języku obcym niezbędnym dokumentem jest jego tłumaczenie przez tłumacza przysięgłego (tłumaczenie należy dołączyć do wniosku). Wnioskodawca obowiązany jest stosować wzór pełnomocnictwa, który jest zmieszczony w dokumentacji konkursowej na stronie internetowej IZ RPO-L2020.

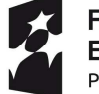

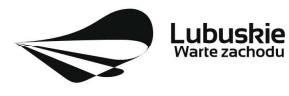

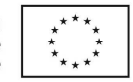

<sup>16</sup> W przypadku, gdy jakiekolwiek wydatki w projekcie będą finansowane w ramach pomocy de minimis, wybiera on jedno z oświadczeń wskazanych w tym punkcie.

<sup>&</sup>lt;sup>17</sup> Dotyczy w przypadku gdy, jakiekolwiek wydatki w projekcie będą finansowane w ramach pomocy de minimis.

- 1. **Dokumenty rejestrowe -** w przypadku partnerów będących instytucjami świadczącymi usługi w zakresie B+R należy złożyć dokument potwierdzający spełnianie tej definicji jako partnera (**pkt II.4** Regulaminu konkursu), np. statut czy uchwała o utworzeniu jednostki, o ile dokument taki nie jest dostępny na stronie internetowej danej instytucji.
- 2. **Oświadczenie o statusie Partnera** (zgodnie ze wzorem sporządzonym przez IZ RPO-L2020, dostępnym w dokumentacji konkursowej na stronie internetowej www.rpo.lubuskie.pl.). Oświadczenie o statusie Wnioskodawcy składają także instytucje świadczące usługi w zakresie B+R.
- 3. **Oświadczenie Partnera o niewykluczeniu** (zgodnie ze wzorem sporządzonym przez IZ RPO-L2020, dostępnym w dokumentacji konkursowej na stronie internetowej www.rpo.lubuskie.pl.).
- 4. **Oświadczenie w sprawie kwalifikowalności podatku VAT** (zgodnie ze wzorem sporządzonym przez IZ RPO-L2020, dostępnym w dokumentacji konkursowej na stronie internetowej www.rpo.lubuskie.pl.) - jeśli dotyczy – dotyczy tylko sytuacji, gdy Partner będzie ponosił wydatki kwalifikowalne w ramach projektu i gdy VAT jest kwalifikowalny w całości lub częściowo dla Partnera.
- 5. **Oświadczenie Partnera o wysokości pomocy de minimis** otrzymanej w roku bieżącym oraz w ciągu 2 lat kalendarzowych poprzedzających dzień złożenia niniejszego wniosku albo Oświadczenie, iż taka pomoc nie była uzyskana (Partner składa jedno z oświadczeń, zgodnie ze wzorem sporządzonym przez IZ RPO-L2020, dostępnym w dokumentacji konkursowej na stronie internetowej www.rpo.lubuskie.pl.). Oświadczenie jest składane tylko wówczas, gdy Partner będzie ponosił wydatki finansowane z pomocy de minimis.
- 6. Oryginał lub kopia zawartej **umowy partnerskiej /porozumienia**.

# **15. Lista załączników do oceny środowiskowej, składanych na wezwanie IZ RPO-L2020, po pozytywnym wyniku oceny merytorycznej (składanych wyłącznie w wersji elektronicznej)**

- **1. Analiza oddziaływania na środowisko, z uwzględnieniem potrzeb dotyczących przystosowania się do zmian klimatu i łagodzenia zmian klimatu, a także odporności na klęski żywiołowe**19 **- załącznik obligatoryjny.**
- **2. Oświadczenie Wnioskodawcy o braku konieczności przeprowadzenia postępowania w sprawie oceny oddziaływania na środowisko – jeśli dotyczy.**
- **3. Decyzja o środowiskowych uwarunkowaniach (dla przedsięwzięć mogących zawsze znacząco oddziaływać na środowisko oraz mogących potencjalnie znacząco oddziaływać na środowisko) – jeśli dotyczy.**

<sup>19</sup> Zgodnie ze Wzorem części środowiskowej krajowego wniosku o dofinansowanie, który opracowany został w wyniku prac Grupy Roboczej ds. Ocen Oddziaływania na środowisko funkcjonującej w ramach sieci "Partnerstwo: Środowisko dla Rozwoju", dołączonym do dokumentacji konkursowej.

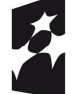

 $\overline{a}$ 

**Fundusze Europejskie** Program Regionalny

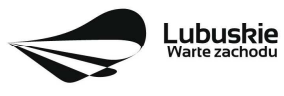

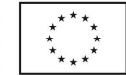

- **4. Postanowienie w sprawie potrzeby/braku potrzeby przeprowadzenia OOŚ (dla przedsięwzięć mogących potencjalnie znacząco oddziaływać na środowisko) wraz z niezbędnymi opiniami organów opiniujących – jeśli dotyczy.**
- **5. Postanowienie określające zakres raportu OOŚ (dla przedsięwzięć mogących zawsze znacząco oddziaływać na środowisko) wraz z niezbędnymi opiniami organów opiniujących - jeżeli zostało wydane.**
- **6. Postanowienie organu prowadzącego postępowanie OOŚ o przeprowadzeniu transgranicznej OOŚ - jeżeli zostało wydane.**
- **7. Postanowienia uzgadniające RDOŚ/dyrektora urzędu morskiego oraz opinie właściwego organu Państwowej Inspekcji Sanitarnej, wydane przed decyzją o środowiskowych uwarunkowaniach - jeżeli zostały wydane.**
- **8. Decyzja administracyjna, w przypadku której prowadzi się postępowanie w sprawie oceny oddziaływania na obszar Natura 2000 (dla przedsięwzięć mogących znacząco oddziaływać na obszar Natura 2000) – jeśli dotyczy.**
- **9. Postanowienie RDOŚ uzgadniające decyzję, w przypadku której prowadzi się postępowanie w sprawie oceny oddziaływania na obszar Natura 2000 (dla przedsięwzięć mogących wpływać na obszar Natura 2000) – jeśli dotyczy.**
- **10. Deklaracja organu odpowiedzialnego za monitorowanie obszarów Natura 2000 jeśli dotyczy.**
- **11. Deklaracja organu odpowiedzialnego za gospodarkę wodną jeśli dotyczy.**
- **12. Formularz**20 **wraz z niezbędnymi opiniami "Informacja na temat projektów, które mogą wywierać istotny negatywny wpływ na obszary Natura 2000, zgłoszone Komisji (Dyrekcja Generalna ds. Środowiska) na mocy dyrektywy 92/43/EWG", jeżeli organ, który wydał zgodę na realizację przedsięwzięcia, stwierdził występowanie negatywnego oddziaływania na obszar Natura 2000 – jeśli dotyczy.**
- **13. Streszczenie raportu OOŚ w języku niespecjalistycznym albo cały raport OOŚ jeśli dotyczy.**
- **14. Oświadczenie Wnioskodawcy o niezaleganiu z przekazaniem informacji istotnej dla rejestrów prowadzonych przez Generalnego Dyrektora Ochrony Środowiska – jeśli dotyczy.**
- **15. Pozwolenie na budowę/ Pozwolenie na użytkowanie /zmiana sposobu użytkowania obiektu budowlanego lub jego części, itp. – jeśli dotyczy.**
- **Uwaga ! Powyższych dokumentów nie należy składać w dniu złożenia wniosku na konkurs lecz dopiero po pozytywnym wyniku oceny merytorycznej, na wezwanie IZ RPO-L2020!**

<sup>20</sup> Formularz do uzyskania w GDOŚ. Informacje na temat zarządzania obszarami Natura 2000 dostępne na stronie: http://ec.europa.eu/environment/nature/natura2000/management/guidance\_en.htm#art6

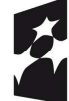

 $\overline{a}$ 

**Fundusze Europeiskie** Program Regionalny

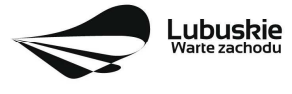

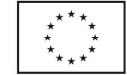

# **16. Przebieg konkursu**

Konkurs przebiega w pięciu etapach<sup>21</sup>:

#### **Etap I** – nabór wniosków o dofinansowanie

Składanie wniosków o przyznanie dofinansowania ma miejsce w terminach podanych na tytułowej stronie Regulaminu konkursu.

#### **Etap II** – ocena formalna

Ocenie formalnej podlegają wszystkie projekty, które zostały złożone na konkurs (nie dotyczy wniosków wycofanych na prośbę Wnioskodawcy). Jest ona prowadzona na podstawie kryteriów formalnych przyjętych przez KM RPO-L2020, które zostały podzielone na kryteria, których niespełnienie skutkuje odrzuceniem wniosku bez możliwości poprawy oraz kryteria, w ramach których istnieje możliwość dokonania poprawy.

#### **Etap III** – ocena merytoryczna

Ocenie merytorycznej podlegają wszystkie projekty, które uzyskały pozytywny wynik oceny formalnej. Jest ona prowadzona jest na podstawie kryteriów merytorycznych przyjętych przez KM RPO-L2020 (kryteria horyzontalne oraz specyficzne), które zostały podzielone na kryteria, których niespełnienie skutkuje odrzuceniem wniosku oraz kryteria, w ramach których przyznawane są punkty.

#### **Etap IV** – ocena środowiskowa

Ocenie środowiskowej podlegają projekty na podstawie ustawy z dnia 3 października 2008 r. o udostępnianiu informacji o środowisku i jego ochronie, udziale społeczeństwa w ochronie środowiska oraz o ocenach oddziaływania na środowisko, tj. Dz. U. 2016 poz. 353 z późn. zm. oraz Dyrektywy Parlamentu Europejskiego i Rady 2014/52/UE z dnia 16 kwietnia 2014 r. Ocena środowiskowa prowadzona jest na podstawie, przyjętego przez Komitet Monitorujący RPO-L2020 kryterium środowiskowego, którego niespełnienie skutkuje odrzuceniem wniosku. Po ocenie środowiskowej sporządzana jest lista rankingowa, o której mowa w art. 44 ust. 4 *ustawy wdrożeniowej.*

**Etap V** – rozstrzygnięcie konkursu i wybór projektów do dofinansowania

IZ RPO-L2020 rozstrzyga konkurs zatwierdzając listę projektów opracowaną przez KOP i podejmując decyzję w zakresie wyboru projektów do dofinansowania. Do dofinansowania wybierane są te projekty, które spełniły kryteria wyboru projektów i uzyskały wymaganą liczbę punktów oraz mieszczą się w alokacji przeznaczonej na dany konkurs.

Po każdym etapie konkursu IZ RPO-L2020 zamieszcza na stronie internetowej www.rpo.lubuskie.pl listę projektów zakwalifikowanych do kolejnego etapu.

Po rozstrzygnięciu konkursu IZ RPO-L2020 zamieszcza na stronie internetowej www.rpo.lubuskie.pl listę projektów wybranych do dofinansowania (lista zamieszczona zostaje również na portalu Funduszy Europejskich www.funduszeeuropejskie.gov.pl).

<sup>21</sup> Etap oceny projektu polega na przeprowadzeniu oceny przez komisję oceny projektów (KOP), w skład której wchodzą: pracownicy IZ RPO-Lubuskie2020 oraz eksperci zewnętrzni. W ramach niniejszego konkursu jest powoływania jedna KOP.

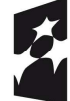

 $\overline{a}$ 

**Fundusze** Europejskie Program Regionalny

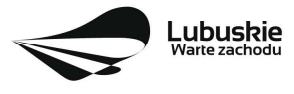

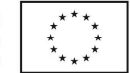

# **17.Ocena formalna**

Ocena formalna może być dokonywana w trakcie naboru, co do zasady trwa do **60 dni kalendarzowych** od dnia zakończenia naboru wniosków. W uzasadnionych przypadkach termin dokonania oceny formalnej może zostać wydłużony. Informacja o przedłużeniu terminu oceny formalnej zamieszczana jest na stronie internetowej RPO-L2020: www.rpo.lubuskie.pl.

Ocena formalna przeprowadzana jest przez pracowników IZ RPO-L2020.

#### **W przypadku kryteriów formalnych, w ramach których zgodnie z uchwałą Komitetu Monitorującego istnieje możliwość poprawy, dopuszczalne jest jednokrotne dokonanie poprawy.**

Podczas oceny, zgodnie z zapisami art. 43 ust. 1 *ustawy wdrożeniowej,* istnieje możliwość poprawienia braków formalnych lub oczywistych omyłek, które nie mogą prowadzić do istotnych modyfikacji treści wniosku oraz nie mogą mieć znaczącego wpływu na ocenę kryteriów formalnych. W przypadku stwierdzenia we wniosku o dofinansowanie **braków formalnych lub oczywistych omyłek**, IZ RPO-L2020 wzywa pisemnie Wnioskodawcę do uzupełnienia wniosku lub poprawienia w nim oczywistej omyłki, wskazując elementy wniosku/załączników wymagające uzupełnienia lub poprawy w wyznaczonym terminie nie krótszym niż 7 dni kalendarzowych od dnia otrzymania wezwania IZ RPO-L2020.

Jeśli stwierdzony brak formalny lub oczywista omyłka uniemożliwia ocenę projektu to IZ RPO-L2020 wstrzymuje jego ocenę na czas dokonywania uzupełnień. W każdej innej sytuacji nie ma konieczności wstrzymywania oceny projektu.

Wnioskodawca uzupełnia lub poprawia **błędy formalne/braki formalne/oczywiste omyłki** w terminie określonym przez IZ RPO-L2020 oraz zgodnie ze wskazówkami zawartymi w piśmie informującym o konieczności poprawienia wniosku/załączników (pismo wysyłane jest za potwierdzeniem odbioru).

Uzupełnieniu lub poprawie mogą podlegać wyłącznie błędy formalne/braki formalne/oczywiste omyłki wskazane w piśmie. Nie ma możliwości wprowadzenia zmian merytorycznych mogących prowadzić do **istotnej modyfikacji** pod rygorem odrzucenia wniosku<sup>22</sup>.

Jeśli Wnioskodawca zauważy we wniosku o dofinansowanie realizacji projektu inne błędy formalne/braki formalne lub oczywiste omyłki, które nie zostały wyszczególnione w piśmie, wówczas poprawia je, informując jednocześnie o tym fakcie IZ RPO-L2020 (przedstawiając stosowne pisemnie wyjaśnienia w piśmie przewodnim). W przypadku, gdy w projekcie wprowadzone zostaną dodatkowe zmiany, o których Wnioskodawca nie poinformował IZ RPO-L2020, wówczas wniosek o dofinansowanie projektu zostaje odrzucony, o czym Wnioskodawca zostaje poinformowany pisemnie za potwierdzeniem odbioru.

 <sup>-</sup> dołączanie dodatkowych załączników, nieujętych pierwotnie w spisie załączników (z zastrzeżeniem sytuacji, w której dołączenie dodatkowych załączników, jest dokonywane na polecenie oceniającego).

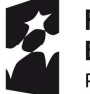

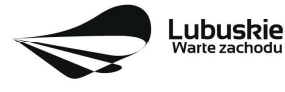

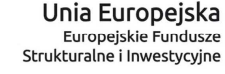

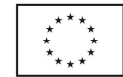

<sup>22</sup> W ramach składanych korekt i uzupełnień niedopuszczalne jest wprowadzenie przez Wnioskodawcę w projekcie zmian, które mogą prowadzić do jego istotnej modyfikacji, tj.:

 <sup>-</sup> dodawanie, usuwanie partnerów (z zastrzeżeniem sytuacji, w której dodanie/usunięcie partnera, jest konsekwencją zidentyfikowanego przez oceniającego błędu i dokonywane jest na jego polecenie),

 <sup>-</sup> dodawanie kategorii wydatku kwalifikowanego/wydatku kwalifikowanego, (z zastrzeżeniem sytuacji, w których dodawanie kategorii wydatku kwalifikowanego /wydatku kwalifikowanego, jest konsekwencją zidentyfikowanego przez oceniającego błędu i dokonywane jest na jego polecenie),

 <sup>-</sup> zwiększenie wartości/ poziomu dofinansowania wydatku (z zastrzeżeniem sytuacji, w której zwiększenie wartości/ poziomu dofinansowania, jest konsekwencją zidentyfikowanego przez oceniającego błędu i dokonywane jest na jego polecenie),

Podobnie, jeżeli wprowadzane zgodnie z uwagami IZ RPO-L2020 zmiany powodują konieczność wprowadzenia w dokumentacji kolejnych zmian, wówczas Wnioskodawca zobowiązany jest wprowadzić je do wniosku o dofinansowanie projektu i/lub załączników informując jednocześnie o tym fakcie IZ RPO-L2020.

Skorygowane dokumenty aplikacyjne należy złożyć w Punkcie Przyjęć Wniosków w Zielonej Górze (osobiście, wysłać przesyłką kurierską lub pocztą), w terminie **7 dni kalendarzowych** od daty otrzymania wezwania do poprawy, w zaklejonej kopercie lub paczce.

Datą wpływu skorygowanych dokumentów jest dzień dostarczenia (osobiście lub przesyłką kurierską) wersji papierowej do Punktu Przyjęć Wniosków IZ RPO-L2020 w Zielonej Górze (nie ma możliwości składania poprawek w Punkcie Przyjęć Wniosków w Gorzowie Wlkp.) lub w przypadku dostarczenia wniosku pocztą – data nadania w polskiej placówce pocztowej operatora wyznaczonego w rozumieniu ustawy z dnia 23 listopada 2012 r. – Prawo pocztowe (Dz. U. z 2016 r., poz. 1113 z późn. zm.).

Po dostarczeniu przez Wnioskodawcę do IZ RPO-L2020 poprawionych dokumentów ma miejsce ponowna ocena formalna.

W przypadku pozytywnego wyniku oceny formalnej wniosek jest automatycznie przekazywany do kolejnego etapu tj. do oceny merytorycznej (pismo nie jest wówczas wysyłane do Wnioskodawcy). Informacja o pozytywnym wyniku oceny przekazywana jest Wnioskodawcy za pośrednictwem systemu informatycznego LSI2020.

Nieuwzględnienie przez Wnioskodawcę w określonym terminie wszystkich wskazanych przez IZ RPO-L2020, poprawek/uzupełnień (w zakresie kryteriów formalnych) lub też dokonanie błędnych poprawek w dostarczonych ponownie dokumentach (w zakresie kryteriów formalnych) jest podstawą do odrzucenia wniosku z powodu błędów formalnych. Konsekwencją odrzucenia wniosku jest niedopuszczenie projektu do kolejnego etapu oceny.

W przypadku negatywnego wyniku oceny formalnej Wnioskodawca otrzymuje pismo, za potwierdzeniem odbioru, w którym podawane jest uzasadnienie oceny (w odniesieniu do każdego negatywnie ocenionego kryterium) oraz informacja o możliwości wniesienia protestu na zasadach i w trybie, o których mowa w art. 53 i art. 54 *ustawy wdrożeniowej.* 

Nieuzupełnienie braku formalnego lub niepoprawienie oczywistej omyłki przez Wnioskodawcę skutkuje pozostawieniem wniosku bez rozpatrzenia, bez możliwości wniesienia protestu. Taki sam skutek będzie miało uzupełnienie wniosku niezgodnie z wezwaniem IZ RPO-L2020, w tym z uchybieniem wyznaczonego terminu. Konsekwencją pozostawienia wniosku bez rozpatrzenia jest niedopuszczenie projektu do kolejnego etapu oceny. Wnioskodawca, którego wniosek o dofinansowanie projektu pozostawia się bez rozpatrzenia zostanie o tym fakcie pisemnie powiadomiony przez IZ RPO-L2020.

Po zakończeniu oceny formalnej IZ RPO-L2020 udostepnia na stronie internetowej www.rpo.lubuskie.pl listę wniosków zakwalifikowanych do oceny merytorycznej.

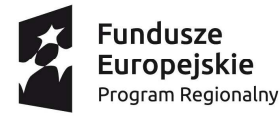

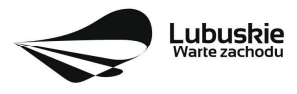

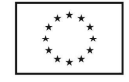

## **18.Ocena merytoryczna**

Ocenie merytorycznej podlegają projekty, które zostały pozytywnie ocenione pod względem formalnym. Ocena merytoryczna (horyzontalna oraz specyficzna) dokonywana jest w terminie **60 dni kalendarzowych** od podpisania przez Dyrektora lub Z-cę Dyrektora Departamentu Programów Regionalnych list wniosków ocenionych formalnie. W uzasadnionych przypadkach termin oceny merytorycznej może zostać przedłużony. Informacja o przedłużeniu terminu oceny zamieszczana jest na stronie internetowej RPO-L2020: www.rpo.lubuskie.pl.

Ocena merytoryczna każdego projektu dokonywana jest przez niezależnych ekspertów zewnętrznych (powołanych z listy ekspertów wchodzących w skład Komisji Oceny Projektów) w ramach panelu. Ocena panelowa dokonywana jest przez co najmniej 2 ekspertów i polega na dokonaniu wspólnej oceny projektu, w ramach której projekt może być porównywany z innymi projektami złożonymi na konkurs.

Ocena merytoryczna złożona jest z dwóch części. Pierwsza część służy przeprowadzeniu analizy pod kątem spełniania kryteriów horyzontalnych dopuszczających (TAK/NIE), jak i punktowanych w zakresie: m.in. wykonalności i trwałości projektu, prawidłowości zakładanych wskaźników. Następnie projekt zostaje poddany ocenie pod kątem spełniania kryteriów specyficznych - dopuszczających (TAK/NIE), jak i punktowanych.

Ocenę pozytywną uzyskują projekty, które spełnią kryteria dopuszczające i osiągną co najmniej 60% liczby punktów możliwych do zdobycia punktów na ocenie merytorycznej (suma kryteriów horyzontalnych i kryteriów specyficznych). Maksymalna możliwa do zdobycia liczba punktów w kryteriach horyzontalnych wynosi **9 pkt** (za k. *Komplementarność wewnątrzprogramowa projektu*, k. *Realizacja wskaźników programowych*, k. *Realizacja celów Strategii Rozwoju Polski Zachodniej* oraz k. *Korzyści społeczno – ekonomiczne wynikające z realizacji projektu – aspekt zatrudnieniowy*). Zarówno dla I typu projektu, jak i dla II typu projektu maksymalna możliwa do zdobycia liczba punktów w kryteriach specyficznych wynosi **44 pkt**. Łącznie dany projekt na ocenie merytorycznej może uzyskać maksymalnie **53 pkt**) z czego 60% wynosi **32 pkt**.

Jeżeli podczas oceny merytorycznej Eksperci oceniający wniosek stwierdzą, iż wniosek/załącznik zawiera/ją błędy formalne, wniosek będący przedmiotem oceny merytorycznej zostaje przekazany do ponownej oceny formalnej, o czym Wnioskodawca jest informowany pisemnie (w zależności od wyniku oceny formalnej – wniosek może zostać odrzucony lub powtórnie przekazany do oceny merytorycznej).

Podczas oceny merytorycznej projekty mogą być ocenione pozytywnie lub negatywnie. **Nie ma możliwości poprawiania/uzupełniania dokumentacji aplikacyjnej przez Wnioskodawcę na etapie oceny merytorycznej**.

Projekty ocenione pozytywnie pod względem merytorycznym są przekazywane do kolejnego etapu oceny, tj. oceny środowiskowej. Informacja o pozytywnym wyniku oceny merytorycznej przekazywana jest Wnioskodawcy za pośrednictwem systemu informatycznego LSI2020.

W przypadku negatywnej oceny merytorycznej (projekt nie uzyskał wymaganej liczby punktów lub nie spełnił kryteriów wyboru projektów, na skutek czego nie może być skierowany do kolejnego etapu oceny) Wnioskodawca otrzymuje pismo (za potwierdzeniem odbioru). W piśmie podawany jest wynik oceny projektu, łączna punktacja przyznana przez Ekspertów oraz informacja o możliwości wniesienia protestu na zasadach i w trybie, o których mowa w art. 53 i art. 54 *ustawy wdrożeniowej.* Karty oceny merytorycznej

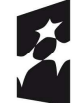

**Fundusze** Europejskie Program Regionalny

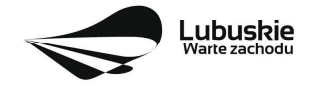

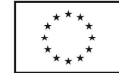

(bez danych osobowych osób oceniających) wysyłane są elektronicznie na adres e-mail wskazany we wniosku (do czasu kiedy będzie możliwość ich udostępnienia Wnioskodawcom do wglądu w systemie LSI2020).

Po zakończeniu oceny merytorycznej IZ RPO-L2020 udostępnia na stronie internetowej www.rpo.lubuskie.pl listę wniosków zakwalifikowanych do kolejnego etapu - oceny środowiskowej.

## **19.Ocena środowiskowa**

Ocena środowiskowa dokonywana jest w terminie **30 dni kalendarzowych** od dnia podpisania przez Dyrektora listy rankingowej wniosków po ocenie merytorycznej. W uzasadnionych przypadkach termin oceny środowiskowej może zostać przedłużony. Informacja o przedłużeniu terminu oceny zamieszczana jest na stronie internetowej RPO-L2020: www.rpo.lubuskie.pl.

Oceny środowiskowej dokonuje ekspert z zakresu oceny oddziaływania na środowisko, powołanych z listy ekspertów wchodzących w skład Komisji Oceny Projektów (KOP). Każdy ekspert dokonuje indywidualnie oceny danego projektu.

W przypadku przekazania projektu do oceny środowiskowej **IZ RPO-L2020 wzywa pisemnie Wnioskodawcę do dostarczenia dokumentów niezbędnych do przeprowadzenia oceny OOŚ w nieprzekraczalnym terminie** wskazanym w piśmie (**7 dni** od daty otrzymania pisma). Wniosek w wersji papierowej z dołączoną wyłącznie w wersji elektronicznej dokumentacją środowiskową należy złożyć w Punkcie Przyjęć Wniosków w Zielonej Górze (osobiście, wysłać przesyłką kurierską lub pocztą) w zaklejonej kopercie lub paczce.

Datą wpływu dokumentów jest dzień dostarczenia (osobiście lub przesyłką kurierską) wersji papierowej do Punktu Przyjęć Wniosków IZ RPO-L2020 w Zielonej Górze lub - w przypadku dostarczenia wniosku pocztą – data nadania w polskiej placówce pocztowej operatora wyznaczonego w rozumieniu ustawy z dnia 23 listopada 2012 r. – Prawo pocztowe (Dz. U. z 2016 r., poz. 1113 z późn. zm.).

Należy zatem zwrócić uwagę, że rozpoczęcie procedury ubiegania się o dokumenty wymagane do przeprowadzenia oceny środowiskowej musi nastąpić odpowiednio wcześniej, tak by możliwe było ich dostarczenie na wezwanie IZ RPO-L2020, w terminie o którym mowa powyżej.

Pierwsza ocena środowiskowa może zakończyć się wynikiem:

- 1. pozytywnym ekspert stwierdza, że procedura OOŚ została przeprowadzona bez zastrzeżeń..
- 2. do uzupełnienia Wnioskodawca jest zobowiązany wprowadzić do projektu modyfikacje/zmiany wskazane przez eksperta w karcie oceny środowiskowej. Projekt będzie skierowany do uzupełnienia, gdy wprowadzenie zmian w przedmiotowym zakresie będzie możliwe. Wnioskodawca ma prawo do **dwukrotnej poprawy/uzupełnienia dokumentacji**. Po naniesieniu poprawek przez Wnioskodawcę, projekt podlega ponownej ocenie OOŚ. Jeżeli ekspert stwierdzi uchybienia również po dwukrotnej poprawie dokumentacji, projekt uzyska negatywną ocenę środowiskową.
- 3. negatywnym uzyskanie negatywnej oceny eksperta OOŚ skutkuje negatywną oceną projektu i jest jednoznaczne z odrzuceniem projektu. Dotyczy projektów, gdzie zidentyfikowane uchybienia nie będą możliwe do usunięcia.

W przypadku wyniku "**do uzupełnienia**" IZ RPO-L2020 wzywa pisemnie Wnioskodawcę do dostarczenia poprawionych dokumentów w **nieprzekraczalnym** terminie wskazanym w piśmie - **7 dni** od daty

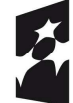

**Fundusze Europeiskie** Program Regionalny

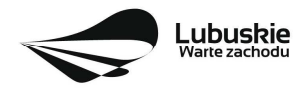

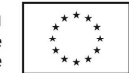

otrzymania pisma (IZ RPO-L2020 przesyła Wnioskodawcy kartę oceny środowiskowej z uzasadnieniem na adres mailowy wskazany w formularzu wniosku o dofinansowanie).

Wniosek w wersji papierowej z dołączoną wyłącznie w wersji elektronicznej uzupełnioną dokumentacją środowiskową należy złożyć w Punkcie Przyjęć Wniosków w Zielonej Górze (osobiście, wysłać przesyłką kurierską lub pocztą) w zaklejonej kopercie lub paczce.

Datą wpływu skorygowanych dokumentów jest dzień dostarczenia (osobiście lub przesyłką kurierską) wersji papierowej do Punktu Przyjęć Wniosków IZ RPO-L2020 w Zielonej Górze lub - w przypadku dostarczenia wniosku pocztą – data nadania w polskiej placówce pocztowej operatora wyznaczonego w rozumieniu ustawy z dnia 23 listopada 2012 r. – Prawo pocztowe (Dz. U. z 2016 r., poz. 1113 z późn. zm.).

Uzupełnieniu/poprawie mogą podlegać wyłącznie dokumenty wskazane w karcie oceny środowiskowej. Po dostarczeniu przez Wnioskodawcę do IZ RPO-L2020 wniosku z poprawionymi/uzupełnionymi dokumentami ma miejsce powtórna ocena środowiskowa.

W przypadku stwierdzenia konieczności ponownej poprawy/uzupełnienia dokumentów IZ RPO-L2020 ponownie wzywa pisemnie Wnioskodawcę do dostarczenia poprawionych dokumentów w terminie wskazanym w piśmie i na warunkach opisanych wyżej.

Nieuwzględnienie przez Wnioskodawcę w określonym terminie wszystkich wskazanych przez IZ RPO-L2020, poprawek/uzupełnień, dokonanie błędnych poprawek lub też zidentyfikowanie, po poprawie dokumentacji, uchybień niemożliwych do usunięcia w dostarczonych dokumentach, jest podstawą do przyznania negatywnej oceny i odrzucenia wniosku. Konsekwencją odrzucenia wniosku jest niedopuszczenie go do kolejnego etapu oceny.

W przypadku **negatywnego wyniku** oceny środowiskowej Wnioskodawca otrzymuje pismo, za potwierdzeniem odbioru*.* W piśmie podawany jest wynik oceny projektu oraz informacja o możliwości wniesienia protestu na zasadach i w trybie, o których mowa w art. 53 i art. 54 *ustawy wdrożeniowej.* Karty oceny środowiskowej (bez danych osobowych osoby oceniającej) wysyłane są elektronicznie na adres email wskazany we wniosku (do czasu kiedy będzie możliwość ich udostępnienia Wnioskodawcom do wglądu w systemie LSI2020).

W przypadku **pozytywnego wyniku** oceny środowiskowej wniosek jest przekazywany do kolejnego etapu tj. do rozstrzygnięcia konkursu (pismo nie jest wówczas wysyłane do Wnioskodawcy). Informacja o pozytywnym wyniku oceny przekazywana jest Wnioskodawcy za pośrednictwem systemu informatycznego LSI2020.

Po zakończeniu oceny środowiskowej IZ RPO-L2020 udostępnia na stronie internetowej www.rpo.lubuskie.pl listę wniosków zakwalifikowanych do kolejnego etapu.

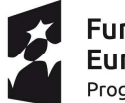

**Fundusze Europeiskie** Program Regionalny

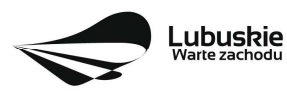

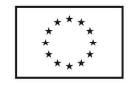

# **20. Rozstrzygnięcie konkursu i wybór projektów do dofinansowania**

Ostatnim etapem procedury wyboru projektów do dofinansowania w ramach Regionalnego Programu Operacyjnego jest rozstrzygnięcie konkursu i wybór projektów do dofinansowania przez Zarząd Województwa Lubuskiego.

Rozstrzygnięcie konkursu jest równoznaczne z zatwierdzeniem listy KOP (uznaniem wyników dokonanej oceny projektów) oraz podjęciem decyzji w zakresie wyboru do dofinansowania (wybór dokonywany zgodnie z listą rankingową opracowaną przez KOP).

Rozstrzygnięcie konkursu następuje przez zatwierdzenie przez Zarząd Województwa Lubuskiego listy projektów, o której mowa w art. 44 ust. 4 *ustawy wdrożeniowej*, tj. listy opracowanej przez KOP, zawierającej wszystkie ocenione projekty ze wskazaniem projektów, o których mowa w art. 39 ust. 2 *ustawy wdrożeniowej,* tj.:

- **1) projektów, które uzyskały wymaganą liczbę punktów albo**
- **2) uzyskały kolejno największą liczbę punktów, w przypadku gdy kwota przeznaczona na dofinansowanie projektów w konkursie nie wystarcza na objęcie dofinansowaniem wszystkich projektów, o których mowa w pkt 1.**

Rozstrzygnięcie konkursu następuje maksymalnie w terminie **21 dni kalendarzowych** od daty podpisania przez Dyrektora protokołu i listy rankingowej po ocenie środowiskowej.

O wyniku oceny i decyzji Zarządu Województwa Lubuskiego dotyczącej wyboru projektu do dofinansowania Wnioskodawca jest informowany pisemnie.

W przypadku pozytywnej oceny projektu i decyzji ZWL w sprawie przyznania dofinansowania na realizację projektu pismo dodatkowo zawiera prośbę o przygotowanie przez Wnioskodawcę i dostarczenie do IZ RPO-L2020, w terminie określonym w piśmie, dokumentów niezbędnych do podpisania umowy.

Przed podpisaniem umowy o dofinansowanie projektu IZ RPO-L2020 weryfikuje, czy Wnioskodawca figuruje w Rejestrze Podmiotów Wykluczonych prowadzonym przez Ministerstwo Finansów.

W przypadku, gdy projekt uzyskał wymaganą liczbę punktów lub spełnił kryteria wyboru projektów, jednak kwota przeznaczona na dofinansowanie projektów w konkursie nie wystarcza na wybranie go do dofinansowania (negatywna ocena projektu, o której mowa w art. 53 ust. 2 pkt 2 *ustawy wdrożeniowej*) Wnioskodawca otrzymuje pismo o wyniku oceny wraz z informacją, że wniosek nie zostaje wybrany do dofinansowania. W piśmie podawana jest także informacja o możliwości wniesienia protestu na zasadach i w trybie, o których mowa w art. 53 i art. 54 *ustawy wdrożeniowej.* Należy jednak pamiętać, że wyczerpanie alokacji nie może stanowić jedynej przesłanki wniesienia protestu.

Okoliczność zwiększenia alokacji na konkurs została opisana w **pkt II.27** Regulaminu konkursu.

W sytuacji, kiedy ocena projektów wykaże, że złożone projekty nie spełniają celów realizacji Programu w wystarczającym stopniu – maksymalna punktacja po ocenie merytorycznej najlepszego ocenionego projektu nie przekroczy liczby punktów/pułapu procentowego określonego w Regulaminie konkursu, Zarząd Województwa Lubuskiego ma prawo nie przyznać dofinansowania żadnemu ze zgłoszonych projektów.

Jeżeli wartość dofinansowania projektów, które pozytywnie przeszły wszystkie etapy oceny jest mniejsza, niż środki przeznaczone na dany konkurs, pozostałe środki mogą zostać dołączone do alokacji na kolejny konkurs w ramach danego Działania.

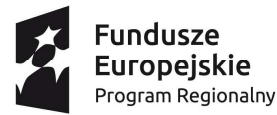

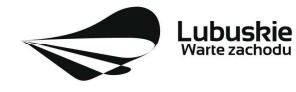

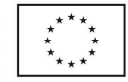

Zgodnie z art. 46 ust. 4 *ustawy wdrożeniowej* po rozstrzygnięciu konkursu IZ RPO-L2020 zamieszcza na stronie internetowej www.rpo.lubuskie.pl oraz na portalu listę projektów wybranych do dofinansowania.

## **21. Zabezpieczenie umowy**

Wnioskodawca, którego projekt został wybrany do dofinansowania, wnosi do IZ RPO-L2020 poprawnie ustanowione zabezpieczenie prawidłowej realizacji umowy w terminie **30 dni kalendarzowych** od dnia zawarcia umowy.

**Obowiązujące formy zabezpieczeń to:**

- 1) Weksel in blanco z klauzulą "bez protestu" wystawiony przez Wnioskodawcę wraz z deklaracją wekslową;
- 2) Weksel in blanco z klauzulą "bez protestu" wystawiony przez Wnioskodawcę z poręczeniem wekslowym banku lub spółdzielczej kasy oszczędnościowo - kredytowej wraz z deklaracją wekslową;
- 3) Gwarancia bankowa:
- 4) Gwarancja ubezpieczeniowa;
- 5) Poręczenie udzielane przez podmioty, o których mowa w art. 6 b ust.5 pkt 2 ustawy z dnia 9 listopada 2000 r. o utworzeniu Polskiej Agencji Rozwoju Przedsiębiorczości (Dz. U. 2016, poz. 359);
- 6) Hipoteka, w przypadku gdy Instytucja Zarządzająca uzna to za konieczne, hipoteka ustanawiana jest wraz z cesją praw z polisy ubezpieczenia nieruchomości będącej przedmiotem hipoteki;
- 7) Zastaw na papierach wartościowych emitowanych przez Skarb Państwa lub jednostkę samorządu terytorialnego;
- 8) Zastaw rejestrowy na zasadach określonych w przepisach o zastawie rejestrowym i rejestrze zastawów, w przypadku gdy mienie objęte zastawem może stanowić przedmiot ubezpieczenia, zastaw ustanawiany jest wraz z cesją praw z polisy ubezpieczenia mienia będącego przedmiotem zastawu.

W przypadku dofinansowania udzielanego w formie **refundacji lub w formie zaliczki,** gdy kwota dofinansowania nie przekracza 10 000 000,00 PLN, zabezpieczenie ustanawiane jest w formie **weksla in blanco z klauzulą "bez protestu wystawiony przez Wnioskodawcę wraz z deklaracją wekslową** na całość udzielonego dofinansowania. Jeżeli nie jest możliwe ustanowienie zabezpieczenia w formie weksla in blanco wraz z deklaracją wekslową, Wnioskodawca może wskazać jedno lub kilka form zabezpieczenia z katalogu wskazanego wyżej w ppkt 2-8 na całość udzielonego dofinansowania.

W terminie wyznaczonym przez IZ RPO-L2020, Wnioskodawca zobowiązany jest do złożenia w siedzibie IZ RPO-L2020 pisemnej deklaracji wyboru zabezpieczenia przyszłych wierzytelności. Zaakceptowana przez IZ RPO-L2020 deklaracja Wnioskodawcy stanowi podstawę do wpisania odpowiedniego zabezpieczenia do Umowy o dofinansowanie projektu.

W szczególnych przypadkach (z przyczyn niezależnych od Wnioskodawcy), na pisemną prośbę Wnioskodawcy, termin na złożenie deklaracji wyboru zabezpieczenia może zostać wydłużony. IZ RPO-L2020 rozpatruje każdy przypadek indywidualnie i podejmuje decyzję, o której informuje Wnioskodawcę: listownie i/lub faksem i/lub drogą elektroniczną.

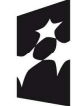

**Fundusze Europeiskie** Program Regionalny

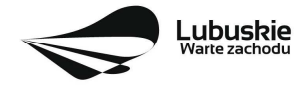

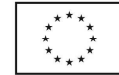

IZ RPO-L2020 weryfikuje, m. in. prawidłowość zadeklarowanych przez Wnioskodawcę rodzajów zabezpieczeń z uwzględnieniem: formy prawnej, przyznanej kwoty dofinansowania projektu. W przypadku stwierdzenia, że w zabezpieczeniu znajdują się uchybienia lub braki (w tym braki formalne), Wnioskodawca zobowiązany jest do złożenia uzupełnienia i/lub dokonania korekt w terminie określonym przez IZ RPO-L2020. Ponadto, IZ RPO-L2020 nie wyklucza możliwości negocjacji formy i/lub wysokości zadeklarowanego przez Wnioskodawcę zabezpieczenia. W szczególnych przypadkach może zaistnieć sytuacja, że Wnioskodawca będzie zobligowany, przez IZ RPO-L2020 do zwiększenia wysokości zabezpieczenia i/lub przedstawienia alternatywnej formy zabezpieczenia przyszłych wierzytelności z tytułu zawartej Umowy o dofinansowanie projektu. Sytuacja taka może wystąpić już na etapie złożenia przez Wnioskodawcę Deklaracji wyboru zabezpieczenia, bądź dopiero po dokładnej analizie przedłożonej dokumentacji potwierdzającej prawidłowe ustanowienie zabezpieczenia należytego wykonania Umowy. Każdorazowa zmiana i/lub korekta zabezpieczenia złożonego przez Wnioskodawcę podlega ponownej procedurze weryfikacji.

# **22. Kryteria wyboru projektów**

Wybór projektów do dofinansowania odbywa się w oparciu o kryteria formalne, merytoryczne (horyzontalne i specyficzne) i środowiskowe przyjęte przez Komitet Monitorujący Regionalny Program Operacyjny – Lubuskie 2020 uchwałą:

- NR 57/KM RPO-L2020/2017 z dnia 15 lutego 2017 r. zmieniającą uchwałę nr 4/KM RPO-L2020/2015 Komitetu Monitorującego Regionalny Program Operacyjny – Lubuskie 2020 z dnia 22 maja 2015 r., w sprawie przyjęcia *Kryteriów formalnych mających zastosowanie dla Osi Priorytetowych, Działań i typów projektów w ramach RPO-L2020 współfinansowanych z Europejskiego Funduszu Rozwoju Regionalnego (OP 1-5,9)*
- NR 69/KM RPO-L2020/2017 z dnia 21 czerwca 2017 r. zmieniającą uchwałę nr 5/KM RPO-L2020/2015 Komitetu Monitorującego Regionalny Program Operacyjny – Lubuskie 2020 z dnia 22 maja 2015 r., w sprawie przyjęcia *Kryteriów merytoryczno-horyzontalnych mających zastosowanie dla wszystkich Osi Priorytetowych Regionalnego Programu Operacyjnego – Lubuskie 2020 współfinansowanych ze środków Europejskiego Funduszu Rozwoju Regionalnego (OP: 1-5, 9)*
- NR 68/KM RPO-L2020/2017 z dnia 21 czerwca 2017 r. w sprawie przyjęcia *kryteriów środowiskowych mających zastosowanie dla Osi Priorytetowych 1-5, 9 (z wyłączeniem Poddziałań realizowanych w ramach Instrumentów Finansowych, tj.: 1.5.2 oraz 3.2.4) Regionalnego Programu Operacyjnego – Lubuskie 2020 współfinansowanych ze środków Europejskiego Funduszu Rozwoju Regionalnego*

i zostały zamieszczone na stronie internetowej www.rpo.lubuskie.pl.

# **23. Forma i sposób udzielania Wnioskodawcy wyjaśnień w kwestiach dotyczących konkursu**

IZ RPO-L2020 udziela wszystkim zainteresowanym informacji w zakresie konkursu, w tym w sprawie interpretacji zapisów Regulaminu konkursu, zakresu wsparcia, procesu wyboru projektów, kwalifikowalności wydatków. Informacje na temat postępowania konkursowego można uzyskać osobiście, mailowo lub telefonicznie poprzez kontakt z pracownikami Urzędu Marszałkowskiego Województwa Lubuskiego w Zielonej Górze:

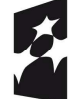

**Fundusze Europeiskie** Program Regionalny

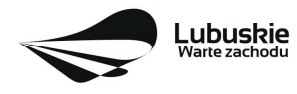

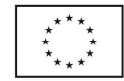

- − Departament Programów Regionalnych, Wydział Kontraktacji Inwestycji Gospodarczych, ul. Bolesława Chrobrego 1-3-5 (pokoje nr 51, 52, 53), tel. 68 45 65 132, 138, 139, 149, 153.
- − Departament Zarządzania Regionalnym Programem Operacyjnym:
	- e-mail: infoue@lubuskie.pl
	- $\bullet$  telefoniczny: 68 45 65 251,
	- osobisty w siedzibie Departamentu przy ul. Bolesława Chrobrego 1-3-5, 65-043 Zielona Góra, (pokój nr B.2, poziom "0")

# **24. Sposób podania do publicznej wiadomości wyników konkursu oraz informacje o sposobie postępowania z wnioskami o dofinansowanie po rozstrzygnięciu konkursu**

Po rozstrzygnięciu konkursu, zgodnie z zapisami art. 46 ust. 4 *ustawy wdrożeniowej*, IZ RPO-L2020 zamieszcza na stronie internetowej www.rpo.lubuskie.pl oraz na portalu Funduszy Europejskich www.funduszeeuropejskie.gov.pl, listę projektów wybranych do dofinansowania.

# **25. Środki odwoławcze przysługujące Wnioskodawcy**

Od wyniku oceny przysługuje Wnioskodawcy protest zgodnie z zapisami rozdziału 15 *ustawy wdrożeniowej.*  Wnioskodawca ma prawo **wnieść pisemny protest w terminie 14 dni kalendarzowych** od doręczenia informacji o wyniku oceny.

Protest jest jedynym środkiem odwoławczym na etapie przedsądowym.

Protest powinien zostać wniesiony do IZ RPO-L2020 zgodnie z adresem zawartym w piśmie informującym o negatywnym wyniku oceny.

Dopuszczalne sposoby wniesienia protestu to:

- − listem poleconym w zaklejonej kopercie lub paczce,
- − przesyłką kurierską,
- − osobiście.

Nie dopuszcza się wnoszenia protestu za pomocą faksu lub poczty elektronicznej.

Wniesienie protestu, poprzez nadanie w polskiej placówce pocztowej, jest równoznaczne z jego wniesieniem. W takim przypadku decyduje data stempla pocztowego.

Protest jest wnoszony w formie pisemnej i zawiera (wymogi formalne):

- − Oznaczenie instytucji właściwej do rozpatrzenia protestu (Instytucja Zarządzająca RPO-L2020),
- − Oznaczenie Wnioskodawcy,
- − Numer wniosku o dofinansowanie projektu,
- − Wskazanie kryteriów wyboru projektów, z których oceną Wnioskodawca się nie zgadza, wraz z uzasadnieniem,
- − Wskazanie zarzutów o charakterze proceduralnym w zakresie przeprowadzonej oceny, jeżeli zdaniem Wnioskodawcy naruszenia takie miały miejsce, wraz z uzasadnieniem,

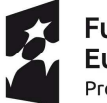

**Fundusze Europejskie** Program Regionalny

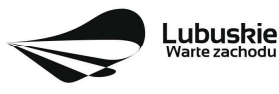

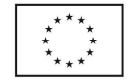

− Podpis Wnioskodawcy lub osoby upoważnionej do jego reprezentowania, z załączeniem oryginału lub kopii dokumentu poświadczającego umocowanie takiej osoby do reprezentowania Wnioskodawcy.

W przypadku wniesienia protestu niespełniającego wymogów formalnych, o których mowa powyżej lub zawierającego oczywiste omyłki, właściwa instytucia wzywa Wnioskodawce do jego uzupełnienia lub poprawienia w nim oczywistych omyłek, w terminie 7 dni kalendarzowych, licząc od dnia otrzymania wezwania, pod rygorem pozostawienia protestu bez rozpatrzenia.

Uzupełnienie protestu, może nastąpić wyłącznie w odniesieniu do wymogów formalnych, o których mowa powyżej, w zakresie pkt 1–3 i 6.

Wezwanie do uzupełnienia lub poprawienia w proteście oczywistych omyłek wstrzymuje bieg terminu przewidzianego na jego rozpatrzenie.

Na prawo Wnioskodawcy do wniesienia protestu nie wpływa negatywnie błędne pouczenie lub brak pouczenia.

Właściwa instytucja, informuje Wnioskodawcę na piśmie o wyniku rozpatrzenia jego protestu. Informacja ta zawiera w szczególności:

- − treść rozstrzygnięcia polegającego na uwzględnieniu albo nieuwzględnieniu protestu, wraz z uzasadnieniem,
- − w przypadku nieuwzględnienia protestu pouczenie o możliwości wniesienia skargi do sądu administracyjnego.

Mając na uwadze prawidłowość doręczeń korespondencji w przedmiocie procedury odwoławczej Wnioskodawca powinien poinformować IZ RPO-L2020 o zmianie adresu jego siedziby (zamieszkania).

W przypadku uwzględnienia protestu projekt może być skierowany do właściwego etapu oceny albo zostać umieszczony na liście projektów wybranych do dofinansowania.

W przypadku nieuwzględnienia protestu lub pozostawienia protestu bez rozpatrzenia, w tym również w przypadku, o którym mowa w art. 66 ust. 2 pkt 1 *ustawy wdrożeniowej*, Wnioskodawca może w tym zakresie wnieść skargę do sądu administracyjnego, zgodnie z art. 3 § 3 ustawy z dnia 30 sierpnia 2002 r. – Prawo o postępowaniu przed sądami administracyjnymi (Dz. U. z 2016 r., poz. 718 z późn. zm.).

Skarga jest wnoszona przez Wnioskodawcę w terminie **14 dni kalendarzowych** od dnia otrzymania informacji o ww. wyniku rozpatrzenia protestu wraz z kompletną dokumentacją w sprawie bezpośrednio do wojewódzkiego sądu administracyjnego.

# **26. Anulowanie konkursu**

IZ RPO-L2020 zastrzega sobie prawo do anulowania konkursu:

- w przypadku wystąpienia istotnych zmian w przepisach prawa mogących mieć wpływ na celowość i efektywność wydatkowania środków w ramach RPO,
- − w przypadku rażącego nieprzestrzegania procedur,
- − w oparciu o informacje uzyskane podczas audytów i kontroli przeprowadzonych w IZ RPO- L2020.

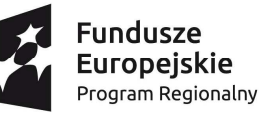

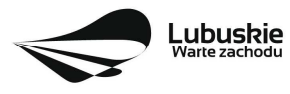

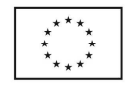

Decyzja o anulowaniu konkursu może dotyczyć konkursu trwającego oraz konkursu nierozstrzygniętego (w przypadku, gdy nie została podjęta decyzja o dofinansowaniu projektów w formie uchwały). Informacja o unieważnieniu konkursu przekazywana jest Wnioskodawcom pisemnie w terminie do 7 dni od podjęcia takiej decyzji przez Zarząd Województwa Lubuskiego.

# **27. Zwiększenie kwoty przeznaczonej na dofinansowanie projektów w konkursie**

Po rozstrzygnięciu konkursu i opublikowaniu listy projektów wybranych do dofinansowania IZ RPO-L2020 może zwiększyć kwotę środków przeznaczoną na dofinansowanie projektów w konkursie. Zwiększenie alokacji na konkurs może nastąpić w sytuacji, gdy w postępowaniu konkursowym, z uwagi na wyczerpanie środków, dofinansowania nie uzyskały projekty, które spełniają kryteria wyboru projektów i uzyskały wymaganą minimalną liczbę punktów.

W przypadku pojawienia się dodatkowych środków, Zarząd Województwa Lubuskiego może przyznać dofinansowanie kolejnym projektom znajdującym się na liście opracowanej przez KOP, przy czym ze względu na zasadę równego traktowania Wnioskodawców wybór projektów musi objąć projekty, które uzyskały taką samą liczbę punktów w ramach konkursu.

## **28.Wskaźniki monitorowania postępu rzeczowego w ramach projektu**

Wnioskodawca ubiegający się o dofinansowanie zobowiązany jest przedstawić we wniosku o dofinansowanie projektu wskaźniki produktu oraz wskaźniki rezultatu bezpośredniego. Wnioskodawca zobowiązany jest do wyboru co najmniej po 1 wskaźniku produktu i 1 rezultatu bezpośredniego, dla których wartość docelowa wskaźnika jest większa od "0".

#### Wskaźniki opisuje się w sekcji C wniosku.

Podstawą definicji wskaźników produktu i rezultatu wskazanych w Regulaminie jest Wspólna Lista Wskaźników Kluczowych 2014-2020 (WLWK) - katalog definicji dla Celów Tematycznych finansowanych z Europejskiego Funduszu Rozwoju Regionalnego, Funduszu Spójności oraz dla pomocy technicznej (wskaźniki z tej listy zostały zawarte w Załączniku nr 2 Szczegółowego Opisu Osi Priorytetowych).

#### **A. Wskaźniki kluczowe, zawarte w sekcji C 1 wniosku:**

- **1.** Obligatoryjne wskaźniki produktu.
- *2.* Wskaźniki horyzontalne dotyczące miejsc pracy*.*
- **3.** Wskaźniki horyzontalne inne niż dotyczące miejsc pracy.
- **4.** Pozostałe wskaźniki wymienione w Załączniku nr 2 do Szczegółowego Opisu Osi Priorytetowych.

#### *1. Obligatoryjne wskaźniki produktu*

Dla konkursu nr RPLB.01.01.00-IZ.00-08-K01/17 **obligatoryjnymi wskaźnikami produktu** dla wszystkich Wnioskodawców, bez względu na zakres planowanego projektu, są:

− **Liczba przedsiębiorstw otrzymujących wsparcie (CI 1) (przedsiębiorstwa)** - wskaźnik włączony do Ram wykonania. *Wartość wskaźnika uwzględnia przedsiębiorstwa, które otrzymają wsparcie w postaci pomocy publicznej/ pomocy de minimis. Przedsiębiorstwo: organizacja produkująca produkty lub usługi w celu zaspokojenia potrzeb rynku w celu osiągnięcia zysku. Formy prawne przedsiębiorstw mogą być różne (na własny rachunek, partnerstwa, itp).* Wartość wskaźnika uwzględnia partnerów.

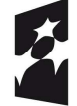

**Fundusze** Europejskie Program Regionalny

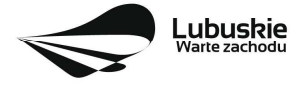

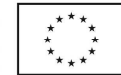

W przypadku wskaźnika **Liczba przedsiębiorstw otrzymujących wsparcie** (CI 1) wartość docelowa musi być większa od "0", ponieważ jest to wskaźnik włączony do Ram wykonania RPO Lubuskie 2020. Dla pozostałych, niżej wymienionych obligatoryjnych wskaźników produktu Wnioskodawca może wpisać wartość docelową "0", w przypadku, gdy są one nieadekwatne do zakresu projektu.

- − **Liczba przedsiębiorstw otrzymujących dotacje (CI 2) (przedsiębiorstwa)** *wartość wskaźnika uwzględnia przedsiębiorstwa, które otrzymają wsparcie w postaci pomocy publicznej / pomocy de minimis;*
- − **Inwestycje prywatne uzupełniające wsparcie publiczne dla przedsiębiorstw (dotacje) (CI 6) (zł)** – *wartość wskaźnika oznacza łączną wartość wkładu prywatnego wnoszonego przez MŚP (razem*

*z wkładem na pokrycie wydatków niekwalifikowalnych) w realizowanym projekcie, który uzyskał pomoc państwa w formie bezzwrotnej dotacji.* 

− **Liczba przedsiębiorstw współpracujących z ośrodkami badawczymi (CI26) (szt.)-** *wartość wskaźnika uwzględnia przedsiębiorstwa, które współpracują z ośrodkami badawczymi, jako ośrodki badawcze należy wykazywać jednostki naukowe w rozumieniu ustawy o zasadach finansowania nauki. Zgodnie z definicją powyżej, przedsiębiorstwa współpracujące w ramach różnych wspartych projektów są sumowane (czyli na kolejnych poziomach agregacji - jedno przedsiębiorstwo może zostać zliczone tyle razy, w ilu projektach uczestniczy).* 

Wnioskodawca zobowiązany jest wybrać we wniosku wszystkie ww. obligatoryjne wskaźniki produktu i określić ich wartość docelową. Wnioskodawca może wpisać wartość docelową "0", w przypadku, gdy są one nieadekwatne do zakresu projektu.

## *2. Wskaźniki horyzontalne dotyczące miejsc pracy*

Wnioskodawca zobligowany jest wybrać i określić wartość docelową przynajmniej jednego wskaźnika dotyczącego miejsc pracy z podziałem na kobiety i mężczyzn:

- − **Wzrost zatrudnienia we wspieranych przedsiębiorstwach (CI 8) (EPC);** 
	- Wzrost zatrudnienia we wspieranych przedsiębiorstwach kobiety (EPC);
	- Wzrost zatrudnienia we wspieranych przedsiębiorstwach mężczyźni (EPC);

## − **Wzrost zatrudnienia we wspieranych podmiotach (innych niż przedsiębiorstwa) (EPC);**

- Wzrost zatrudnienia we wspieranych podmiotach (innych niż przedsiębiorstwa) kobiety (EPC),
- Wzrost zatrudnienia we wspieranych podmiotach (innych niż przedsiębiorstwa) mężczyźni (EPC),
- − **Liczba utrzymanych miejsc pracy (EPC);** 
	- Liczba utrzymanych miejsc pracy kobiety (EPC),
	- Liczba utrzymanych miejsc pracy mężczyźni (EPC),
- − **Liczba nowo utworzonych miejsc pracy pozostałe formy (EPC)** 
	- Liczba nowo utworzonych miejsc pracy pozostałe formy kobiety (EPC),
	- Liczba nowo utworzonych miejsc pracy pozostałe formy mężczyźni (EPC).

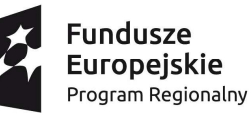

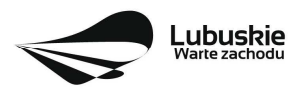

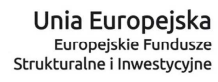

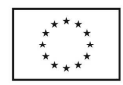

W przypadku, gdy w wyniku realizacji projektu nie przewiduje się wzrostu zatrudnienia/utrzymania miejsc pracy/utworzenia nowych miejsc pracy Wnioskodawca powinien wpisać wartość docelową wybranego wskaźnika "0" i jednocześnie nie wybierać wskaźników dotyczących podziału na kobiety i mężczyzn.

## *3. Wskaźniki horyzontalne inne niż dotyczące miejsc pracy.*

Wnioskodawca zobowiązany jest wybrać we wniosku i określić wartości docelowe wskaźników horyzontalnych tylko w przypadku, gdy dotyczą one zakresu projektu:

- **Liczba obiektów dostosowanych do potrzeb osób z niepełnosprawnościami (szt.),**
- **Liczba projektów, w których sfinansowano koszty racjonalnych usprawnień dla osób z niepełnosprawnościami (szt.).**
- **Liczba podmiotów wykorzystujących technologie informacyjno-komunikacyjne (szt.).**

W przypadku, gdy projekt nie realizuje powyższych wskaźników, we wniosku o dofinansowanie nie należy ich wybierać.

#### *4. Pozostałe wskaźniki*

Wnioskodawca zobowiązany jest wybrać we wniosku i określić wartości docelowe pozostałych (niewymienionych wyżej) wskaźników, zawartych w Załączniku nr 2 do Szczegółowego Opisu Osi Priorytetowych, tylko w przypadku, gdy dotyczą one zakresu projektu.

Zgodnie z interpretacją Komisji Europejskiej (zawartą w *Informacji nt. systemu monitorowania wskaźników w projektach finansowanych z Europejskiego Funduszu Rozwoju Regionalnego* zamieszczonej na www.rpo.lubuskie.pl) wszystkie wskaźniki wspólne (common indicators - mające w nazwie skrót *CI*) i wskaźniki kluczowe mają zawsze wartość bazową zero. Natomiast jako wartość docelową należy wpisać wartość uwzględniającą wzrost/zmianę wskaźnika.

#### **B. Wskaźniki specyficzne dla programu, zawarte w sekcji C 2 wniosku**

Wnioskodawca ubiegający się o dofinansowanie, którego projekt wpisuje się w jedną z inteligentnych specjalizacji województwa lubuskiego (*Zielona gospodarka, Zdrowie i jakość życia, Innowacyjny przemysł*) zobowiązany jest wybrać we wniosku i określić wartości docelowe wskaźników specyficznych dla Programu, tylko w przypadku, gdy dotyczą one zakresu projektu:

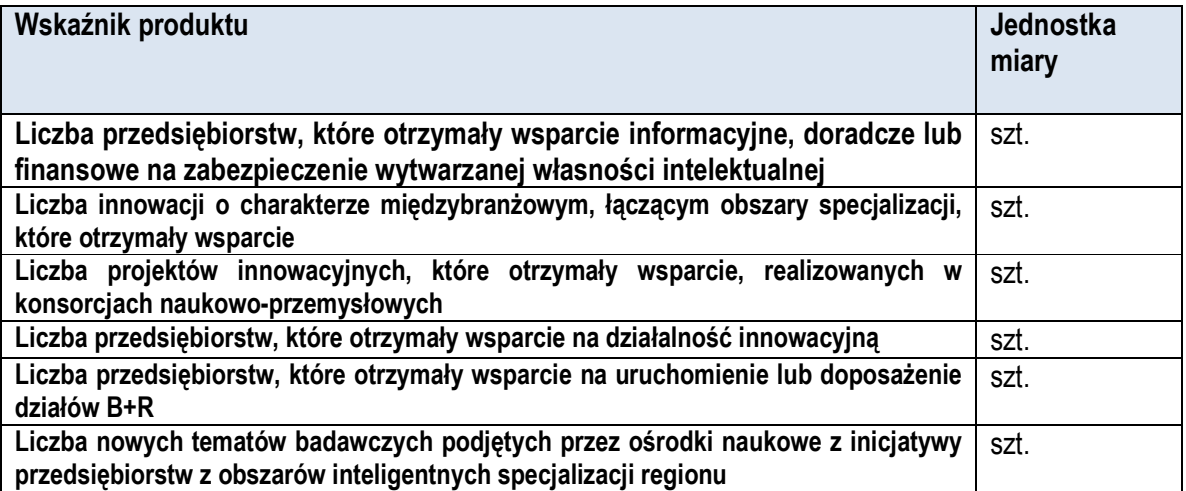

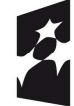

**Fundusze** Europejskie Program Regionalny

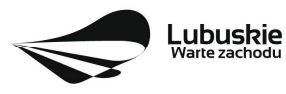

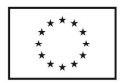

#### **C. Wskaźniki specyficzne dla projektu, zawarte w sekcji C 3 wniosku**  W ramach konkursu nie przewidziano tego typu wskaźników.

Wszystkie wybrane we wniosku o dofinansowanie wskaźniki muszą odzwierciedlać założone cele realizowanego projektu oraz być logicznie powiązane z rezultatami, jakie Wnioskodawca zamierza osiągnąć w wyniku realizacji danego przedsięwzięcia. Należy również zwrócić uwagę na to, że właśnie we wskaźnikach odzwierciedlone będzie spełnienie niektórych kryteriów wyboru projektów.

Ponadto, osiągnięcie zakładanych we wniosku o dofinansowanie wartości poszczególnych wskaźników powinno zostać potwierdzone wiarygodnymi dokumentami, weryfikowanymi podczas kontroli projektu.

# **29. Kwalifikowalność wydatków**

Kwalifikowalność wydatków dla projektów współfinansowanych ze środków krajowych i unijnych w ramach RPO-L2020 musi być zgodna z przepisami unijnymi i krajowymi, w tym z:

- − Rozporządzeniem Parlamentu Europejskiego i Rady (UE) nr 1303/2013 z dnia 17 grudnia 2013 r. ustanawiające wspólne przepisy dotyczące Europejskiego Funduszu Rozwoju Regionalnego, Europejskiego Funduszu Społecznego, Funduszu Spójności, Europejskiego Funduszu Rolnego na rzecz Rozwoju Obszarów Wiejskich oraz Europejskiego Funduszu Morskiego i Rybackiego oraz ustanawiające przepisy ogólne dotyczące Europejskiego Funduszu Rozwoju Regionalnego, Europejskiego Funduszu Społecznego, Funduszu Spójności i Europejskiego Funduszu Morskiego i Rybackiego oraz uchylające rozporządzenie Rady (WE) nr 1083/2006,
- − Rozporządzeniem Delegowanym Komisji (UE) nr 480/2014 z dnia 3 marca 2014 r. uzupełniające rozporządzenie Parlamentu Europejskiego i Rady (UE) nr 1303/2013 ustanawiające wspólne przepisy dotyczące Europejskiego Funduszu Rozwoju Regionalnego, Europejskiego Funduszu Społecznego, Funduszu Spójności, Europejskiego Funduszu Rolnego na rzecz Rozwoju Obszarów Wiejskich oraz Europejskiego Funduszu Morskiego i Rybackiego oraz ustanawiające przepisy ogólne dotyczące Europejskiego Funduszu Rozwoju Regionalnego, Europejskiego Funduszu Społecznego, Funduszu Spójności i Europejskiego Funduszu Morskiego i Rybackiego.
- − Ustawą z dnia 11 lipca 2014 r. o zasadach realizacji programów w zakresie polityki spójności finansowanych w perspektywie finansowej 2014-2020 (Dz. U. z 2016 r., poz. 217 z późn. zm.) zwaną *ustawą wdrożeniową*,
- − zasadami określonymi w Szczegółowym Opisie Osi Priorytetowych RPO-L2020.

Szczegółowe warunki i procedury w zakresie kwalifikowalności wskazanych poniżej wydatków określone są w Wytycznych Ministra Rozwoju w zakresie kwalifikowalności wydatków w ramach Europejskiego Funduszu Rozwoju Regionalnego, Europejskiego Funduszu Społecznego oraz Funduszu Spójności na lata 2014-2020 z dnia 19 września 2016 r., zwanymi dalej *Wytycznymi.*

Informacje dodatkowe na temat kwalifikowalności wydatków oraz katalog wydatków kwalifikowalnych w ramach niniejszego Konkursu został określony w załączniku do Regulaminu konkursu *Kwalifikowalność wydatków w ramach Działania 1.1 Badania i Innowacje*.

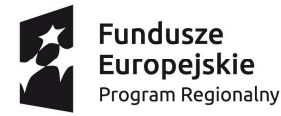

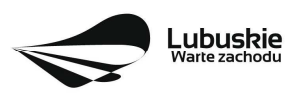

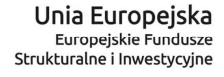

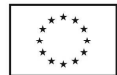

## **30. Dokumenty strategiczne i branżowe**

- $\checkmark$  Program Rozwoju Innowacji Województwa Lubuskiego do 2020 roku przyjęty przez ZWL w dniu 27.07.2016 r. (aktualizacja),
- $\checkmark$  Umowa Partnerstwa na lata 2014-2020 Programowanie perspektywy finansowej na lata 2014 2020 z grudnia 2015 r.,
- $\checkmark$  Strategia UE dla Regionu Morza Bałtyckiego,
- $\checkmark$  Strategia Rozwoju Polski Zachodniej do roku 2020,
- $\checkmark$  Strategia Rozwoju Województwa Lubuskiego 2020.

## **31.Wzór wniosku o dofinansowanie projektu**

Wzór wniosku o dofinansowanie projektu, którym należy się posługiwać ubiegając się o dofinansowanie projektu w ramach konkursu, jest przyjmowany przez IZ RPO-L2020 w formie uchwały Zarządu Województwa Lubuskiego i jest załącznikiem do Regulaminu konkursu.

## **32.Wzór umowy o dofinansowanie projektu**

Wzór umowy o dofinansowanie projektu, która będzie zawierana z Wnioskodawcami projektów wybranych do dofinansowania jest przyjmowany przez IZ RPO-L2020 w formie uchwały Zarządu Województwa Lubuskiego i jest załącznikiem do Regulaminu konkursu.

# **33. Załączniki do Regulaminu konkursu**

Załącznik nr 1: Kwalifikowalność wydatków w ramach Działania 1.1 Badania i innowacje, I i II typ projektu.

Załącznik nr 2: Kryteria wyboru projektów: formalne zatwierdzone przez KM w dniu 15.02.2017 r., merytoryczne horyzontalne i specyficzne dla I i II typu projektu zatwierdzone przez KM w dniu 21.06.2017 r., środowiskowe zatwierdzone przez KM w dniu 21.06.2017 r.

Załącznik nr 3: Wzór wniosku o dofinansowanie projektu z Europejskiego Funduszu Rozwoju Regionalnego w ramach Osi Priorytetowej 1 (z wyłączeniem Poddziałania 1.5.2) Regionalnego Programu Operacyjnego - Lubuskie 2020, przyjęty przez ZWL w dniu 11.07.2017 r.

Załącznik nr 4: Instrukcja wypełniania wniosku o dofinansowanie projektu z Europejskiego Funduszu Rozwoju Regionalnego w ramach Osi Priorytetowej 1 (z wyłączeniem Poddziałania 1.5.2) Regionalnego Programu Operacyjnego - Lubuskie 2020, przyjęta przez ZWL w dniu 11.07.2017 r.

Załącznik nr 5: Wzór biznes planu dla wnioskodawców ubiegających się o wsparcie w ramach Regionalnego Programu Operacyjnego - Lubuskie 2020 Oś priorytetowa 1 "Gospodarka i innowacje", Działanie 1.1 "Badania i innowacje", przyjęty przez ZWL w dniu 04.07.2017 r.

Załącznik nr 6: Instrukcja do opracowania Studium Wykonalności dla projektów inwestycyjnych ubiegających się o wsparcie z EFRR w ramach Regionalnego Programu Operacyjnego – Lubuskie 2020 (przyjęta uchwałą nr 83/977/16 ZWL z dnia 12 stycznia 2016 r.).

Załącznik nr 7: Wzór umowy o dofinansowanie wraz z załącznikami, przyjęty przez ZWL w dniu 23.05.2017r.

Załącznik nr 8: Podręcznik wnioskodawcy i beneficjenta programów polityki spójności 2014-2020 w zakresie informacji i promocji.

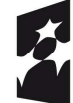

**Fundusze** Europejskie Program Regionalny

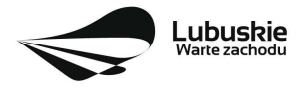

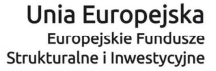

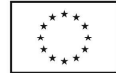